## Tecnologías Grid Globus Toolkit

Curso de Doctorado 2008-2009 Área de Arquitectura y Tecnología de Computadores Universidad de Oviedo

## Globus Toolkit Introducción

#### □ Globus Toolkit:

**□** Software de código abierto para construir Grids

**Apache License version 2 (tipo BSD)** 

- **Estándar de facto para Grid computing**
- El "Grid SDK": base para desarrollar herramientas de Grid

Desarrollado por la Globus Alliance

Liderado por la Universidad de Chicago

- **Hitos más importantes** 
	- **Comienzo del proyecto: 1996**
	- Versión 1.0: 1998
	- **Versión 2.0: 2002**
	- Versión 4.0: 2005 Primera basada en servicios web (WS)

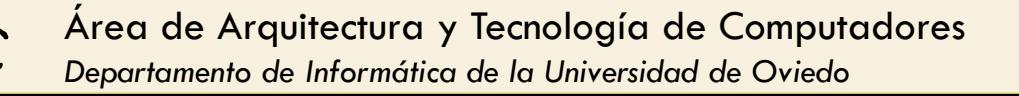

- Motivación para Globus
	- Heterogeneidad: distintos sitios, distintas políticas
		- Colas de trabajos, sistemas de monitorización, protocolos de red, etc.
	- Globus unifica mediante estándares
		- **Basado en servicios web (Web Services, WS)** 
			- WS-RF
			- WS-Notification
		- **Interfaces y abstracciones comunes**

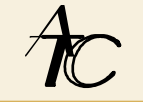

#### □ Enfoque de Globus

■ Herramientas y servicios para tratar los principales problemas técnicos

- Modelo de "bolsa de servicios"
	- No es una solución integrada verticalmente
- Uso
	- Decenas de Grids nacionales, centenas de aplicaciones...
	- **□** Para todo tipo de ciencias
	- Empleado en sistemas reales

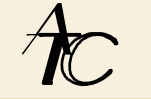

- □ Desarrollo (I)
	- **dev.globus**
	- Modelo de gobierno tipo Apache Jakarta
		- Basado en el consenso
	- **□ Organización en proyectos** 
		- Cada proyecto tiene sus responsables
		- **Coordinación entre proyectos** 
			- $\blacksquare$  Interacciones compartidas
			- **Reuniones entre responsables**
		- **Globus Management Comitee** 
			- Guía general y resolución de conflictos

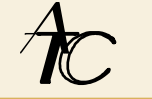

#### □ Desarrollo (II)

- **Proyectos no tecnológicos** 
	- **Proyectos de distribución**
	- **Proyectos de documentación**
	- **Proyectos en la incubadora** 
		- **Proyecto de gestión de incubadora**
		- **Proyectos que se quieren unir a Globus**

#### Áreas tecnológicas en Globus

- **D** Core runtime
	- **Infraestructura para construir nuevos servicios**
- Seguridad
	- Aplicar políticas uniformes entre distintos sistemas
- **□ Gestión de la ejecución** 
	- **Provisión, despliegue y gestión de servicios**
- **□** Gestión de datos
	- **Descubrimiento, transferencia y acceso a grandes datos**
- Monitorización
	- Descubrimiento y monitorización de servicios dinámicos

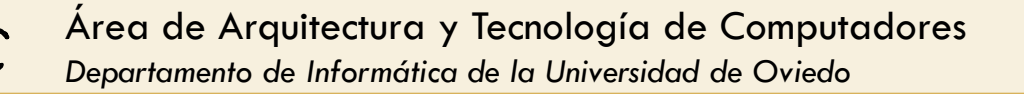

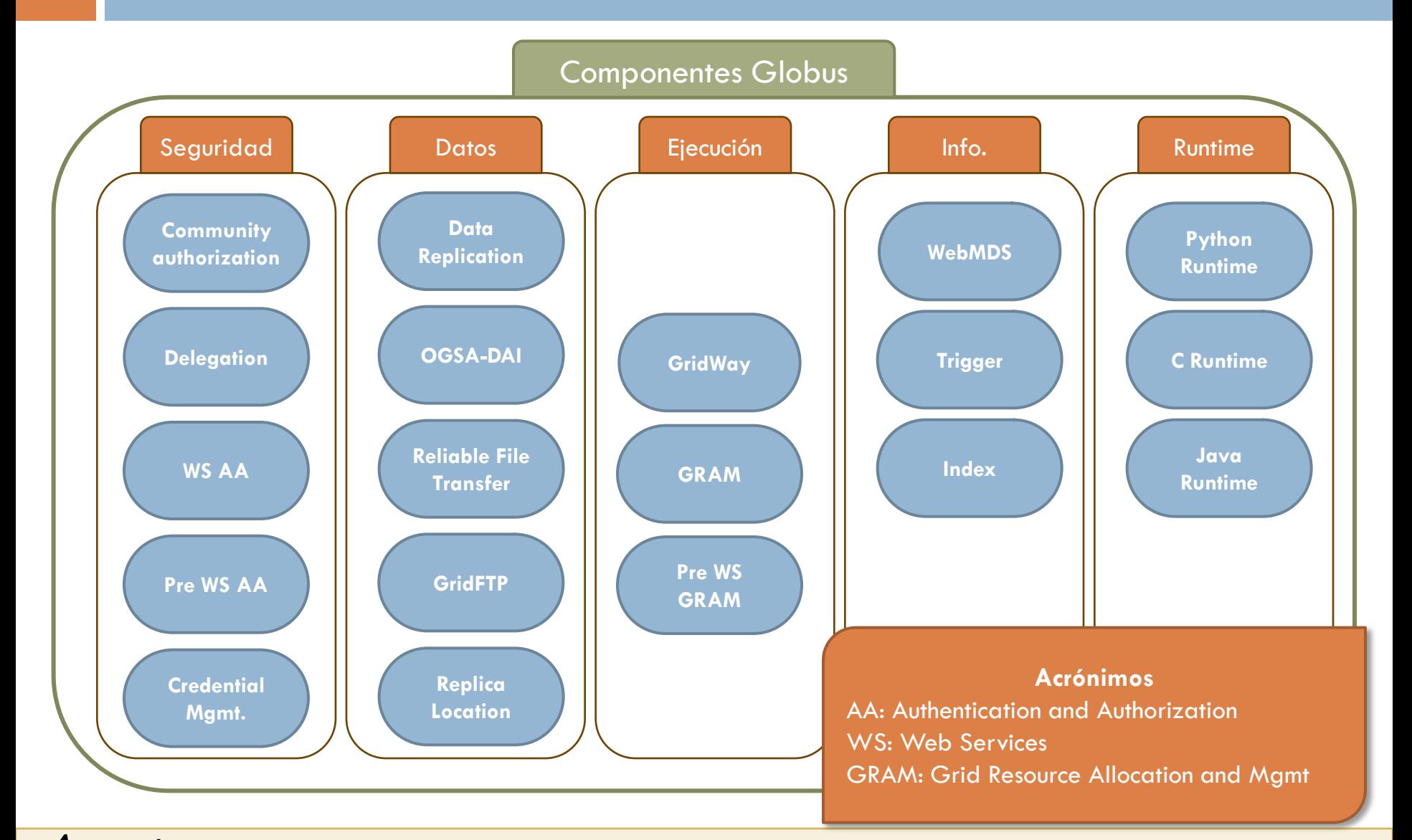

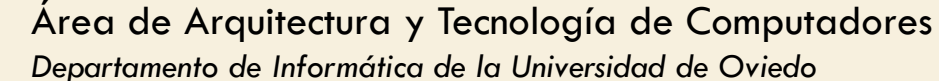

## Globus Toolkit Entorno de ejecución (runtime)

□ Dos grandes versiones

- **□ Pre-WS** 
	- **Basada en protocolos propios**
- $\blacksquare$  WS (GT4)
	- Basada en servicios web
- □ ¿Por qué servicios web?
	- Independientes de la plataforma y del lenguaje
	- Adecuados para sistemas con bajo acoplamiento
		- Al contrario que CORBA, EJB, etc.
	- **Estándares**
	- **B** Se autodescriben

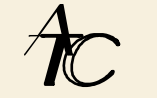

#### Definición de servicio web

Sistema software diseñado para soportar interacciones máquina a máquina sobre una red **W3C**

**Tipicamente: Servidores y clientes que se comunican** por HTTP

■ Servicio web ≠ página web

El usuario es software, no un humano

■ Estándar de descripción: WSDL

- **Neb Services Description Language**
- Basado en XML

Servicio = colección de puntos finales de red (puertos)

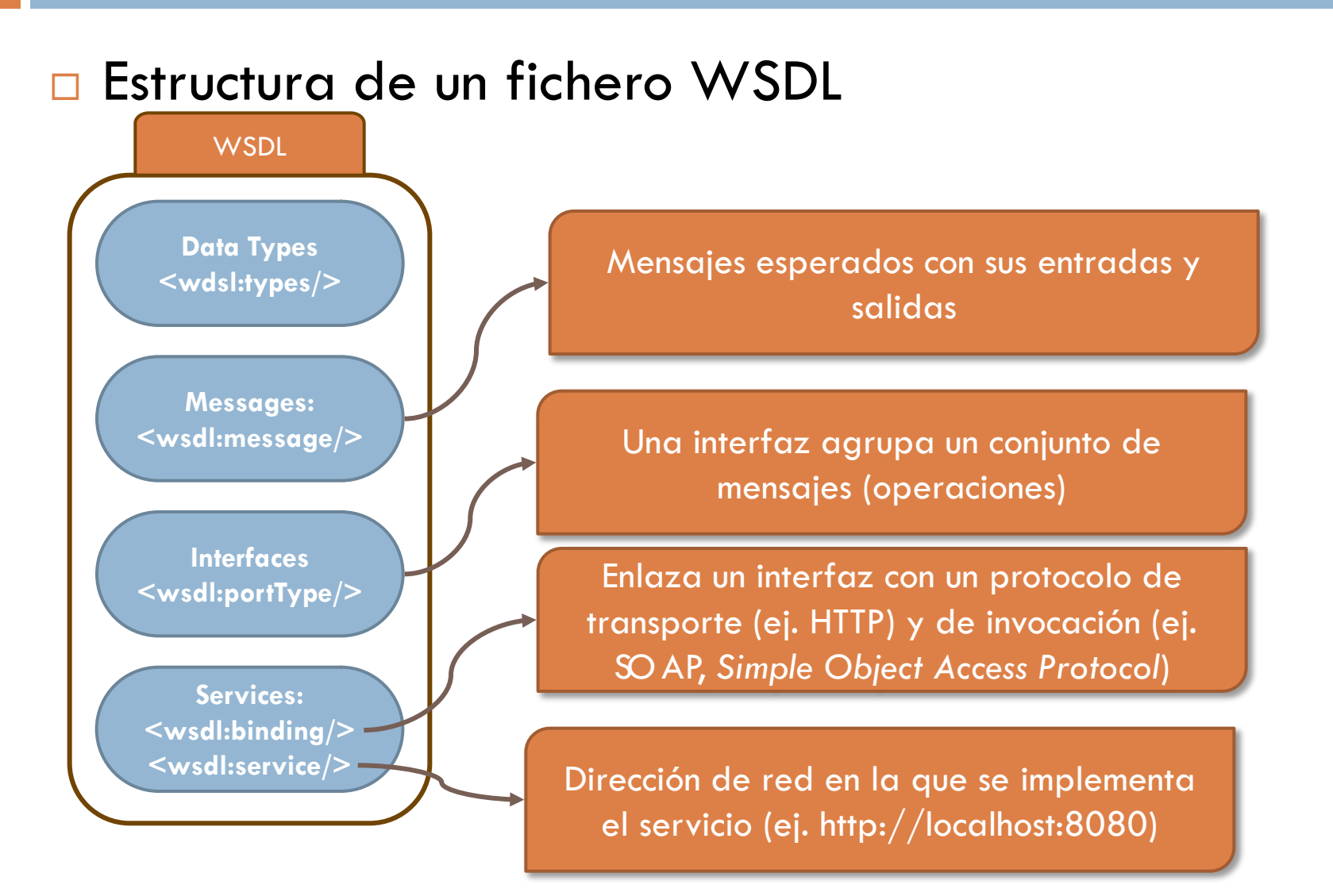

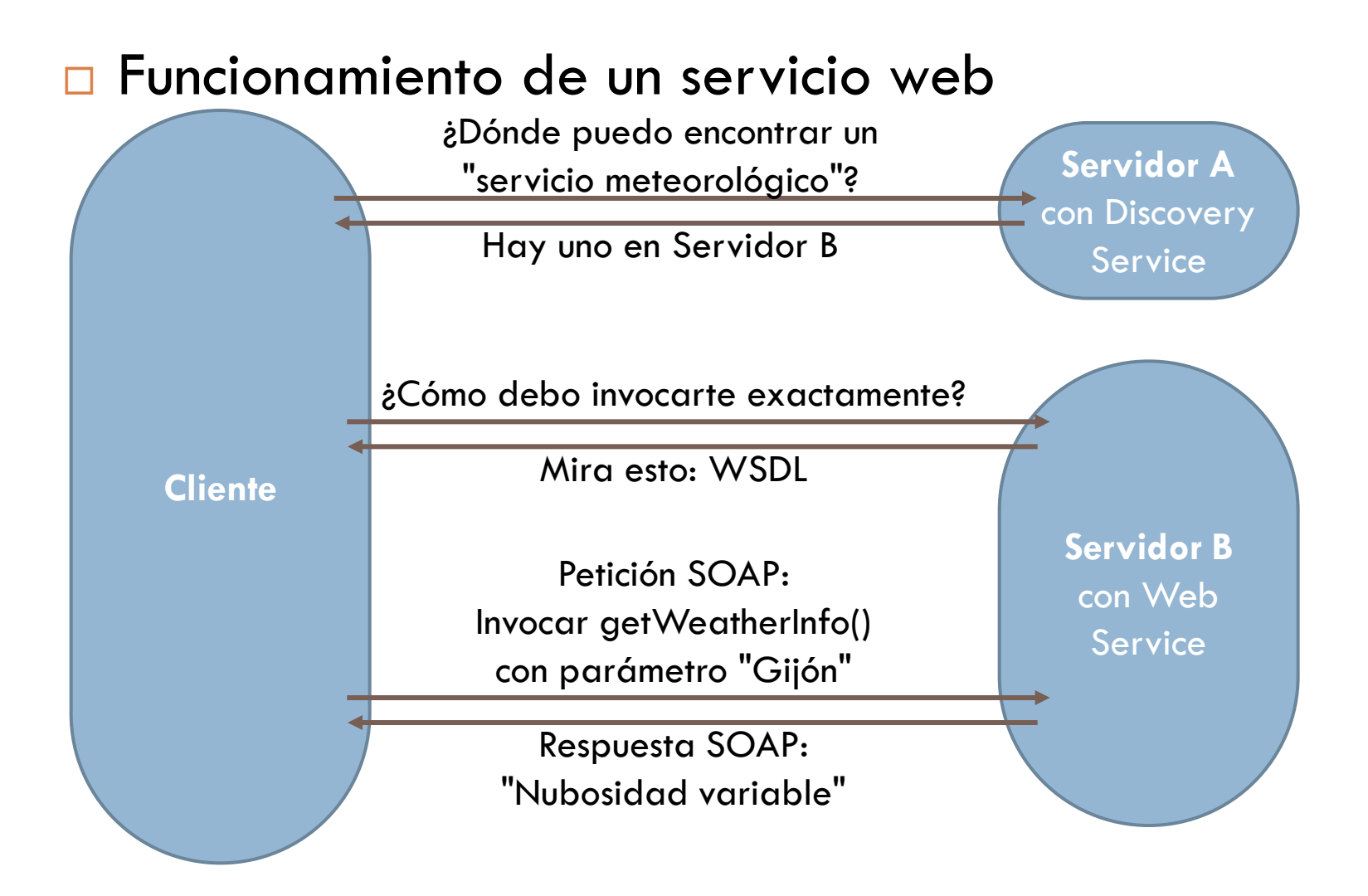

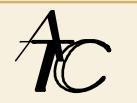

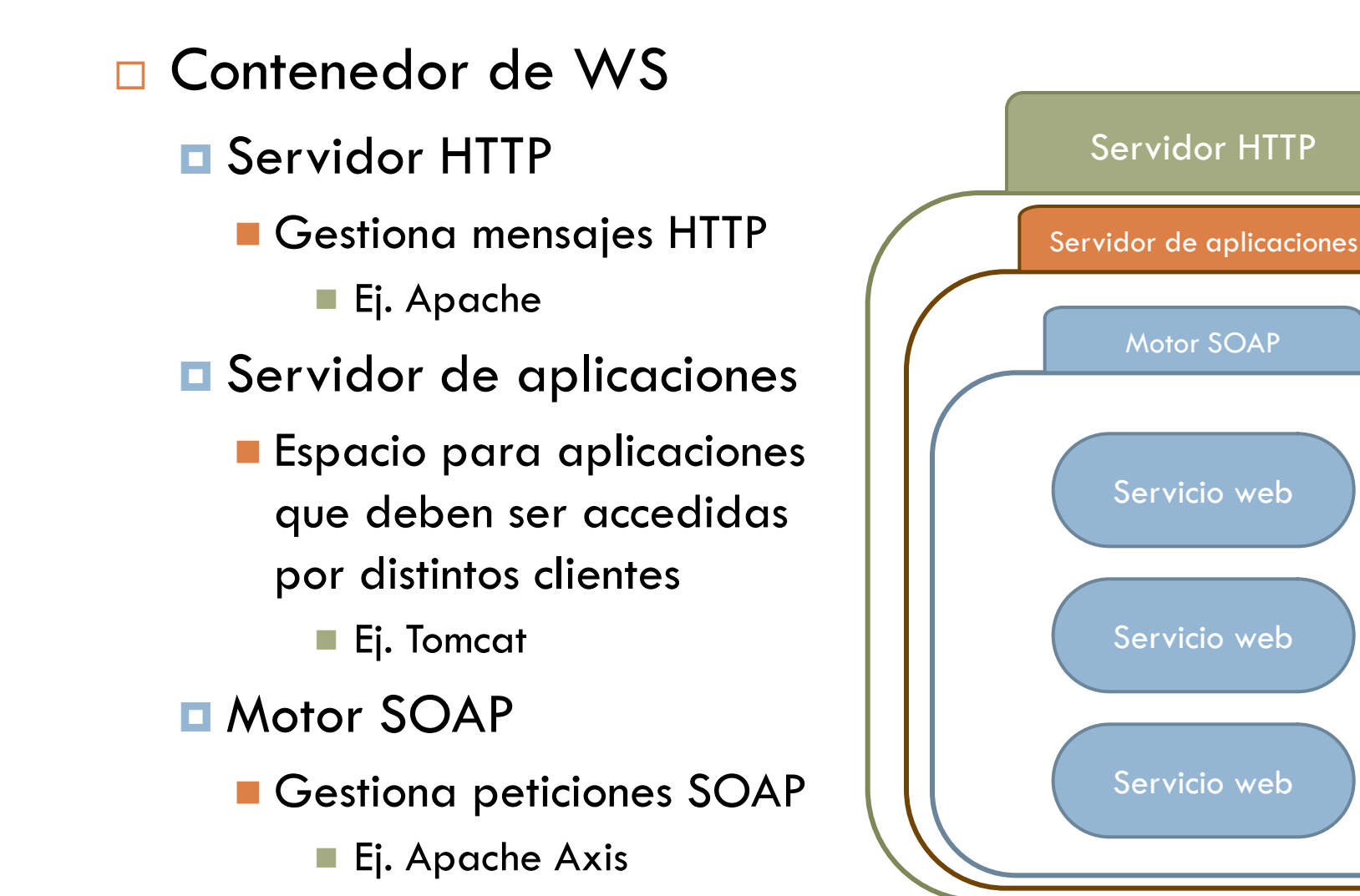

#### Servicios con estado

- **La** Los servicios no tienen estado
	- No guardan información entre invocaciones
- Problema: Muchas aplicaciones Grid requieren estado
	- Solución: Guardar el estado en un recurso
		- Soluciones ad-hoc: utilizar bases de datos, sesiones en cookies...
		- Solución propuesta por Globus Alliance e IBM: WSRF y WSN
			- Estándares OASIS
- **E** Web Service Resource Framework (WSRF)
	- Define interfaces estándar para acceder a WS-Resources
- WS-Notification (WSN)
	- **Permite programación orientada a eventos entre WS**

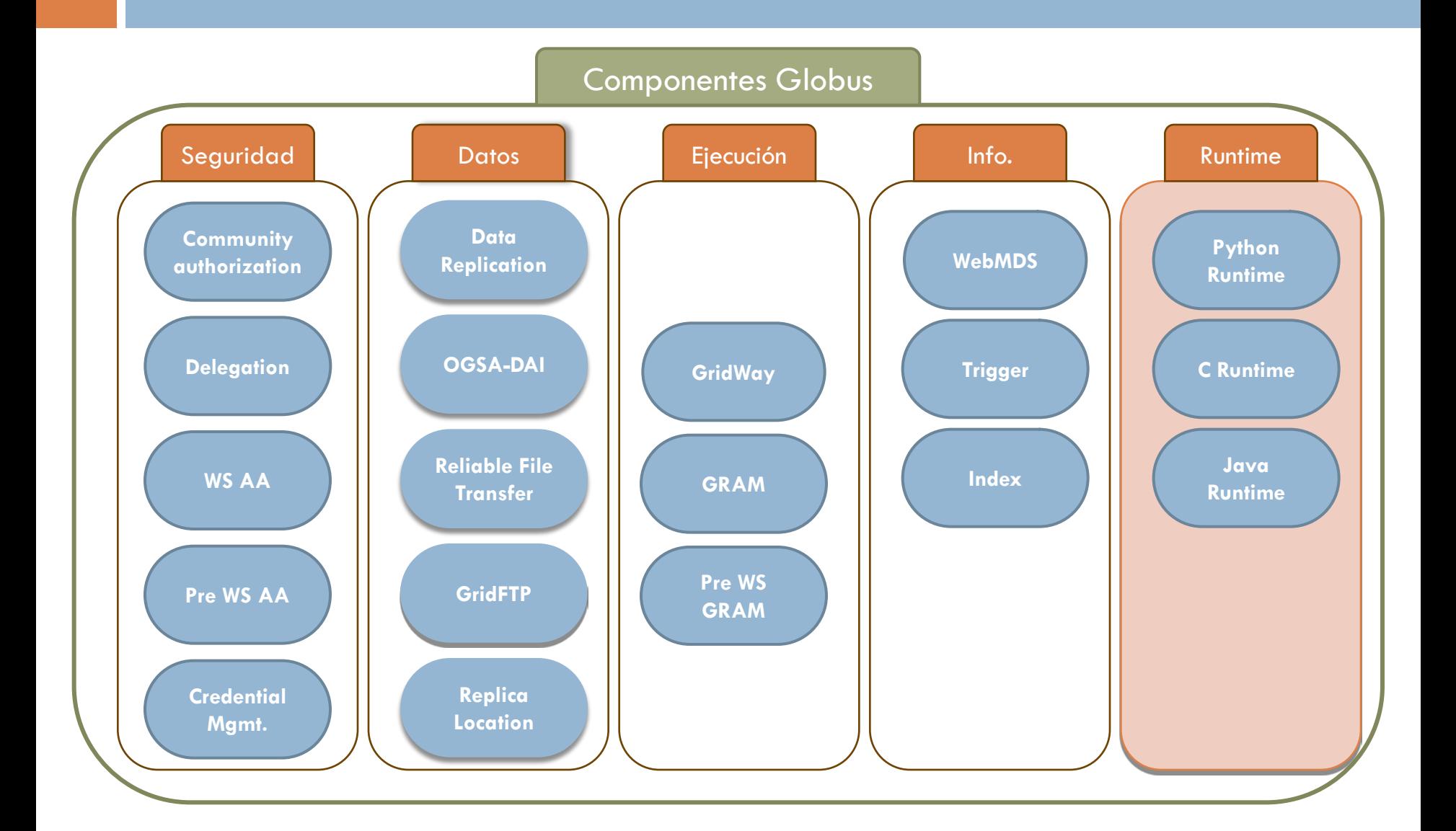

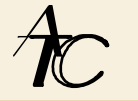

- Entorno de ejecución común (*Common Runtime*)
	- **□ Componentes que proporcionan librerías y** herramientas para que los servicios de Globus Toolkit sean independientes de la plataforma
		- C Runtime
			- Capa de abstracción para tipos y estructuras de datos y llamadas a libc
		- C WS core, Java WS core y Python WS core
			- **Implementación de WS, WSRF y WSN en C, Java y Python**
			- Permiten implementar servicios y clientes web en esos lenguajes
			- **Python WS core es una contribución externa a Globus** 
				- Muy básica

# Globus Toolkit Seguridad

#### Necesidades

- **□ Comunicación segura entre los componentes de un Grid**
- Seguridad sobre distintas organizaciones
	- No permite un sistema de gestión central de la seguridad
- Soporte para *Single Sign-On*
- Solución de Globus
	- **Grid Security Infrastructure (GSI)** 
		- Basada en un conjunto de estándares de la IETF
		- Autenticación basada en certificados X.509
		- Criptografía de clave pública (criptografía asimétrica)

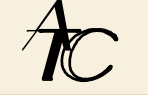

#### □ Certificados X.509

- $\blacksquare$  Identifican
	- usuarios
	- máquinas
	- servicios
- **O** Componentes de un certificado
	- Nombre del sujeto
	- **Clave pública del sujeto**
	- Autoridad de Certificación (CA) que firma y certifica que la clave y la identidad pertenecen al sujeto
	- **Firma digital de la CA**

- Autenticación mutua
	- **Las dos partes deben** 
		- **Tener certificados**
		- **Reconocer las CAs respectivas** 
			- Deben tener el certificado de la CA de la otra parte
			- Deben confiar en ese certificado
	- En Globus, se consigue con *Secure Socket Layer* (SSL)
		- También llamado *Transport Layer Security* (TSL)

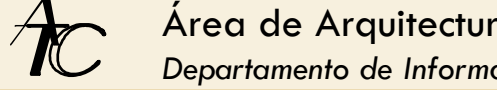

#### □ Comunicación confidencial e íntegra

- Confidencialidad
	- **Por defecto, la comunicación entre partes no está cifrada**
- **<u>n</u>** Integridad
	- **Por defecto, se proporcionan mecanismos para asegurar la** integridad de la comunicación
		- Cualquiera que escuche puede entender la comunicación pero no modificarla
- Se pueden activar o desactivar la confidencialidad y la integridad

#### □ Protección de la clave privada

- Responsabilidad de cada usuario
- Clave privada almacenada en el ordenador del usuario protegida por una frase de paso
- Delegación y *Single Sign-On*
	- **□ Objetivo: reducir el n° de veces que el usuario tiene** que teclear la frase de paso
		- Una computación en Grid puede requerir acceso a muchos recursos que requieran autenticación
	- Solución: delegación
		- Usar un *proxy* (poder, representante)

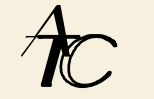

#### □ Delegación

#### **P** Proxy = nuevo certificado + nueva clave privada

- **Nuevo certificado** 
	- Incluye una nueva clave pública
	- Incluye la identidad del usuario pero indicando que es un proxy
	- Firmado por el usuario, no por una CA
	- **Incluye una fecha de caducidad**
- **Nueva clave privada** 
	- Seguridad menos crítica si tiene validez limitada en el tiempo
		- Se puede almacenar sin cifrar (con permisos de lectura sólo para el usuario)
- Se puede usar para autenticar al usuario
	- Sin necesidad de introducir la frase de paso

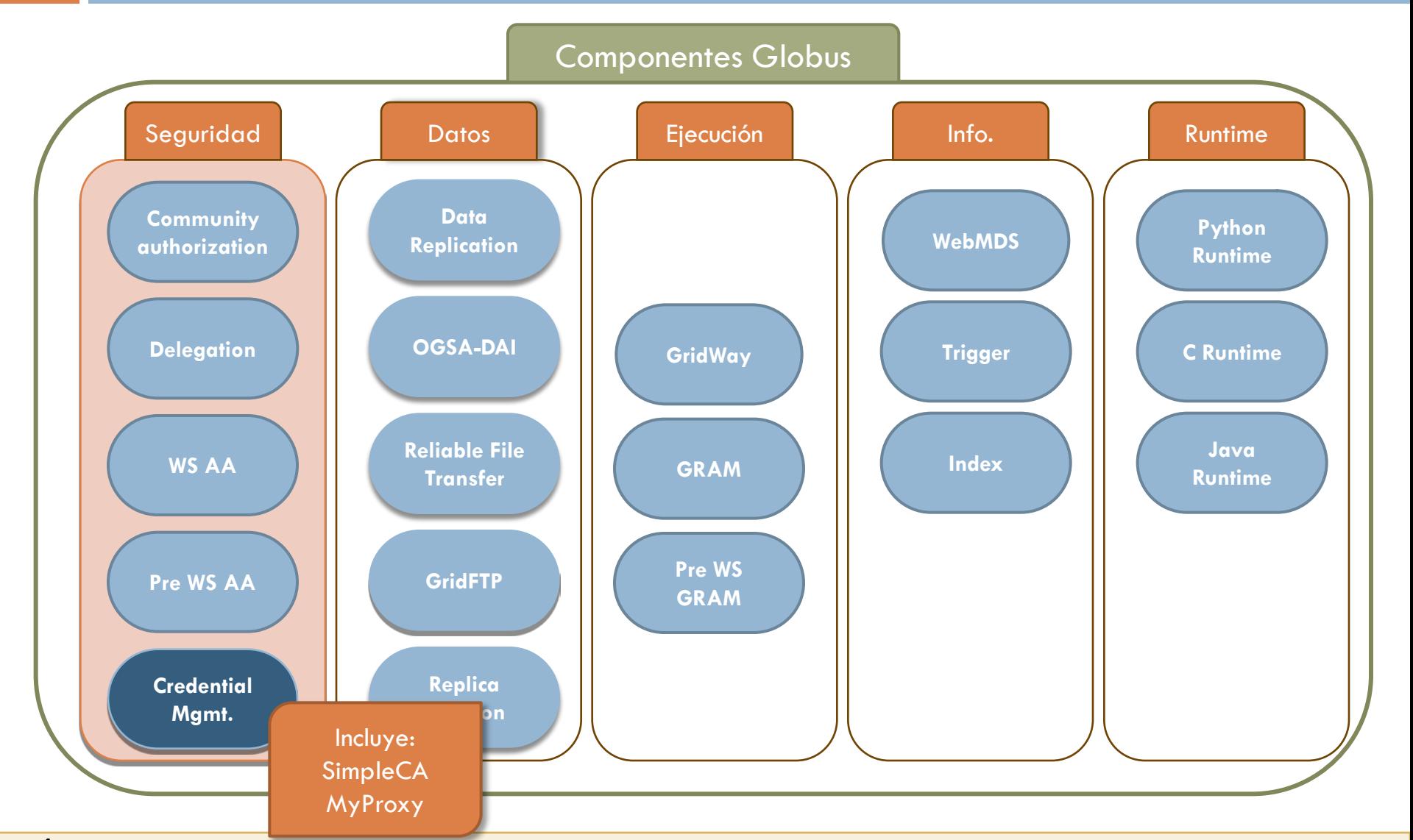

#### □ SimpleCA (I)

- Paquete que proporciona una autoridad certificadora simple
- **□** Objetivo
	- **Proporcionar credenciales a usuarios y servicios de Globus**
	- Para hacer pruebas cuando no se dispone de una autoridad certificadora
	- No pensado para sistemas en producción
	- No es una verdadera CA
		- No revoca ni regenera certificados
		- No verifica la identidad
		- El servicio no es especialmente seguro

#### SimpleCA (II)

#### **<u>n</u>** Funcionamiento (I)

- En la instalación de una máquina con Globus, ejecutar:
	- $\blacksquare$  setup-simple-ca
	- setup-gsi -default
- **Pedir certificados de host** 
	- grid-cert-request -host 'hostname'
		- Grea tres ficheros en /etc/grid-security/

En este paso hostcert.pem está vacío

- hostkey.pem, hostcert\_request.pem y hostcert.pem
- Firmar certificados de host
	- grid-ca-sign -in hostcert\_request.pem -out hostsigned.pem
		- Copiar hostsigned.pem a /etc/grid-security/hostcert.pem

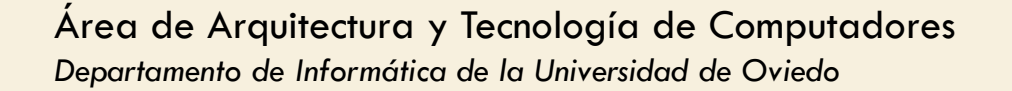

#### SimpleCA (III)

- **<u>E</u>** Funcionamiento (II)
	- Pedir certificados de usuario
		- **grid-cert-request** 
			- Crea tres ficheros en \$HOME/.globus

userkey.pem, usercert\_request.pem y usercert.pem

En este paso usercert.pem está vacío

- **Firmar certificados de usuario** 
	- Enviar a la CA el fichero usercert\_request.pem
	- grid-ca-sign -in usercert\_request.pem -out signed.pem
	- El responsable de la CA envía signed.pem al usuario
	- El usuario debe copiarlo como \$HOME/.globus/usercert.pem

- □ Servicio MyProxy
	- Servicio de repositorio *on-line* de credenciales
		- Almacena credenciales
			- Protegidas por una palabra de paso
			- Accesibles a través de la red
		- **Elimina la necesidad de copiar claves privadas y** certificados entre máquinas
		- Sirve también para autenticarse en portales Grid y renovar credenciales con gestores de trabajo (*job managers*)
		- **Almacenar y obtener credenciales de proxy:** 
			- myproxy-init, myproxy-logon
		- Almacenar y obtener credenciales de usuario final:
			- myproxy-store, myproxy-retrieve

#### $\Box$  Tipos de credenciales

- De CA
	- Utilizado para verificar la firma de una CA
		- Típicamente en /etc/grid-security/ $<$ hash>.0
			- El <hash> es el de la CA
- **EXEC (End Entity Certificate)** 
	- Cualquiera que no sea de una CA
		- De usuario
		- De host
		- De servicio
		- Proxy

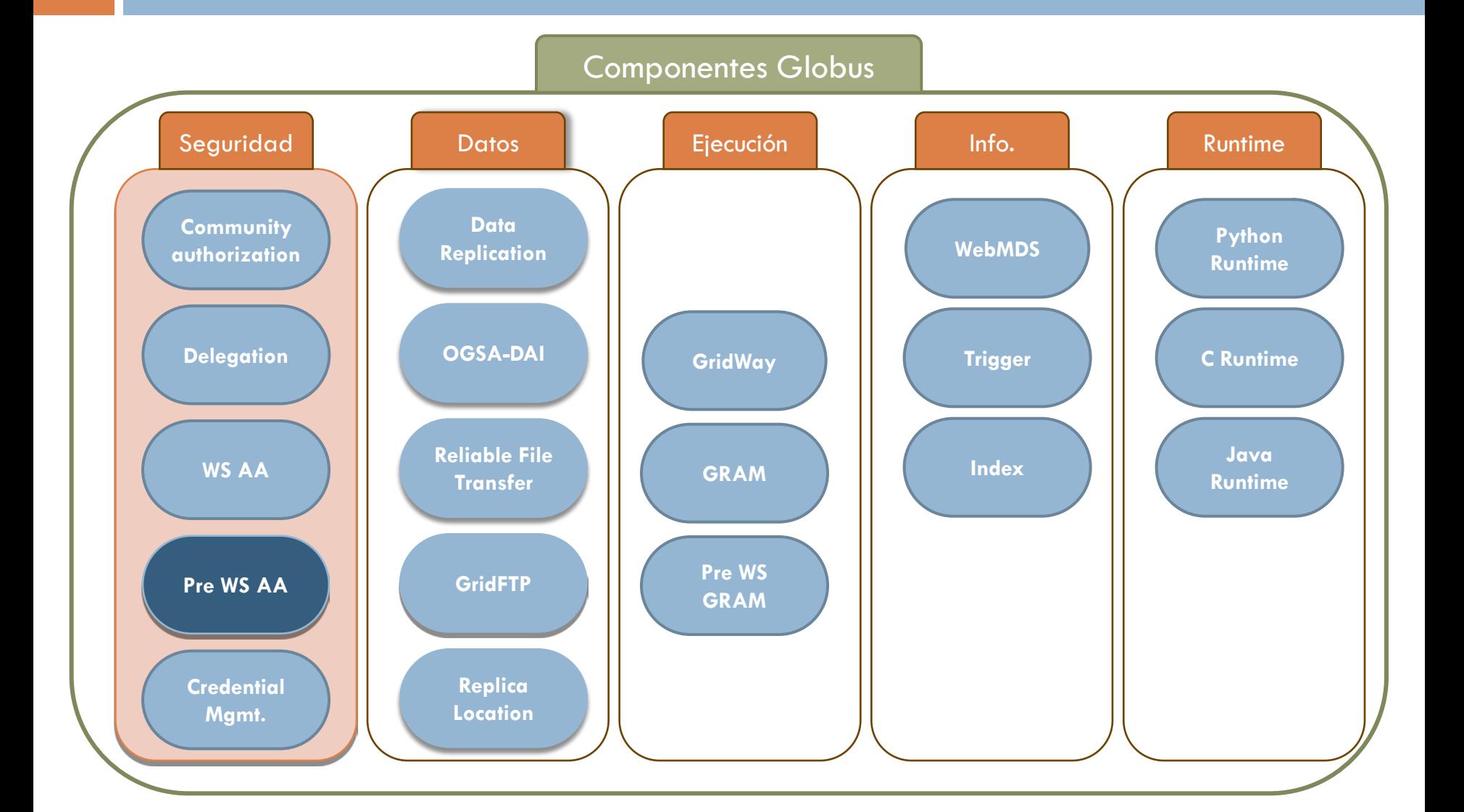

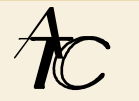

#### **Pre-Web Services Authentication and Authorization**

- APIs y herramientas para autenticación, autorización y gestión de certificados
- Autorización basada en el mapfile
	- Mapea nombres distinguidos (los presentes en los certificados) a usuarios locales
		- Al final, las computaciones de un usuario del Grid tienen que ejecutarse como un usuario del sistema operativo
		- Pueden servir de lista de control de acceso para servicios que funcionen con GSI
		- Típicamente en /etc/grid-security/grid-mapfile

#### **n** Pre-Web Services Authentication and Authorization **D** Órdenes:

- Autenticación
	- Generación y gestión de proxys
		- grid-proxy-init, grid-proy-destroy, grid-proxy-info
		- El proxy es un fichero en /tmp/x509up\_u $\le$ uid>
- Autorización
	- Gestión del mapfile
		- grid-mapfile-add-entry, grid-mapfile-check-consistency, grid-mapfile-delete-entry
- Gestión de certificados
	- grid-cert-info, grid-cert-request, grid-default-ca, gridchange-passphrase

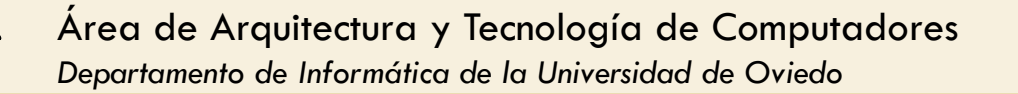

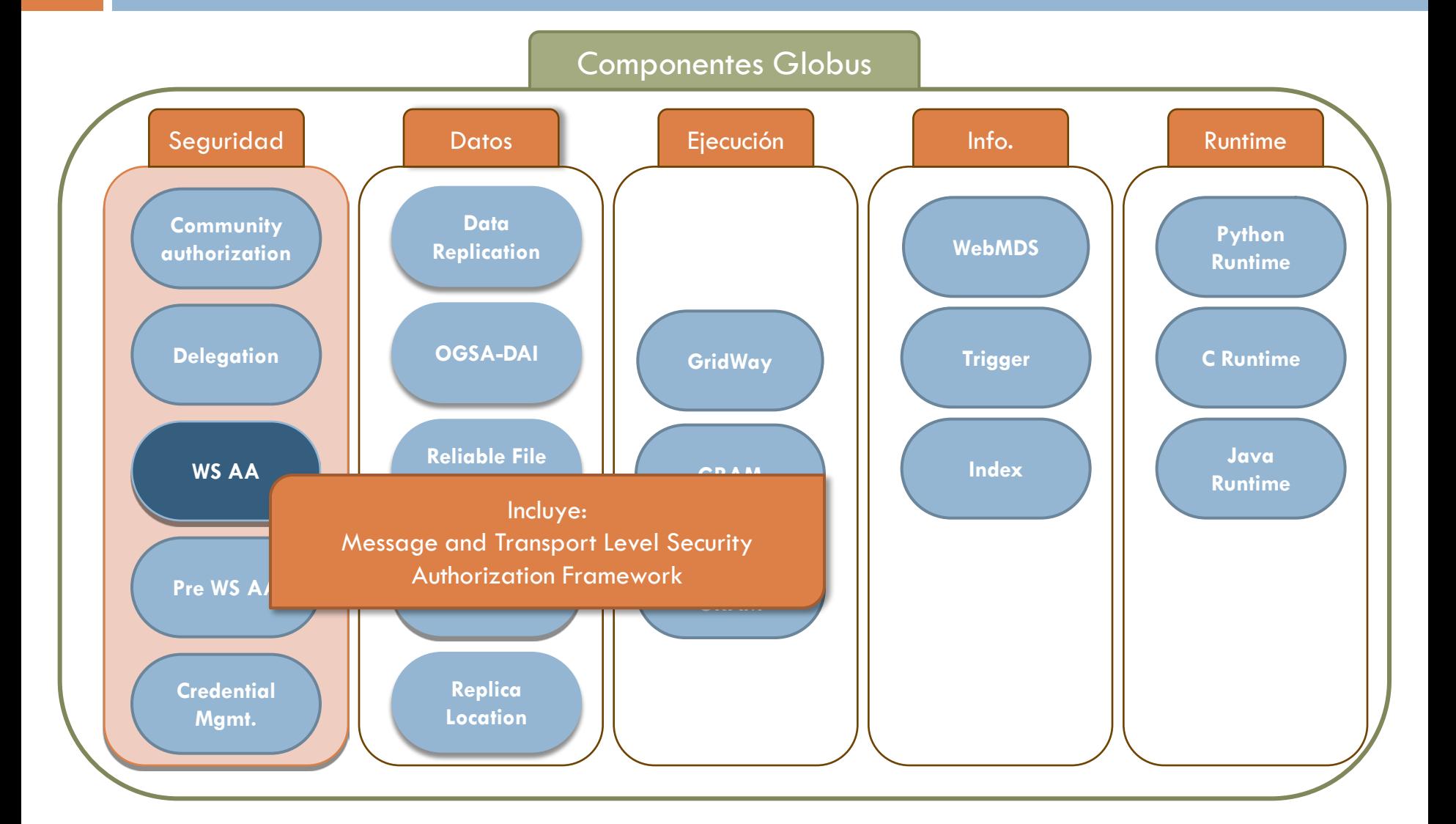

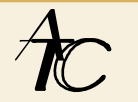

- □ Message and Transport Level Security
	- **P** Proporciona protección a los mensajes SOAP
		- Usa HTTPS (HTTP over SSL/TLS)
	- **Implementa los estándares** 
		- **N** WS-Security
		- **NAMILA** WS-SecureConversation
	- **Extiende HTTPS para usar certificados proxy**

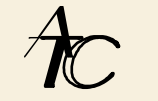
#### Authorization Framework

- Proporciona un *framework* para autorización a nivel de contenedor
- **□** Distintas implementaciones de la autorización

**■** none

- self
	- Sólo se autoriza a servicios de uno mismo
- **gridmap** 
	- Utiliza el grid-mapfile
- SAML (Security Assertion Markup Language)
	- Permite pasar la autorización a entidades externas
- **Otros**

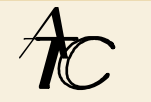

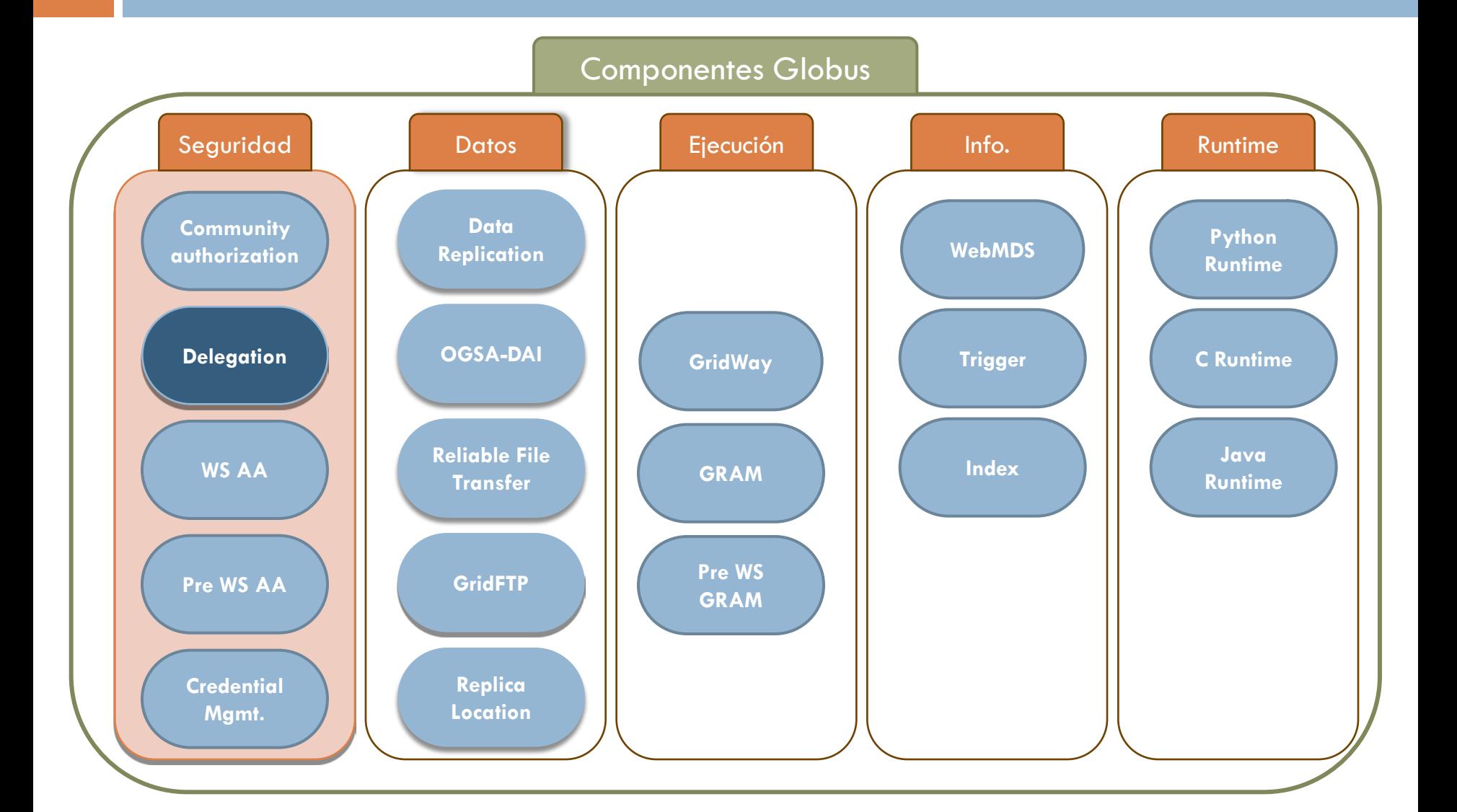

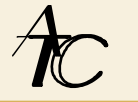

□ Servicio de delegación de Globus (I)

- Permite delegar derechos a un servicio del mismo contenedor que el servicio de delegación
- Acepta una credencial del usuario y proporciona acceso a esa credencial a cualquier servicio autorizado del mismo contenedor
- Le da al usuario un *Endpoint Reference (EPR)* que se puede utilizar como identificador de la credencial
- El usuario puede refrescar la credencial a través del *EPR*
	- El servicio de delegación lo notifica a cualquier servicio que la esté utilizando

#### □ Servicio de delegación de Globus (II)

- **D** Órdenes:
	- **globus-credential-delegate** 
		- **Permite delegar una credencial**
	- **globus-credential-refresh** 
		- **Permite refrescar una credencial**
	- **globus-delegation-client** 
		- Cliente de delegación en C. Permite delegar o refrescar
	- **Wrsf-destroy** 
		- Destruye un recurso (por ejemplo, una credencial)
	- wsrf-query
		- Inquiere sobre un documento de propiedades de recurso (por ejemplo, el tiempo de expiración de una credencial)

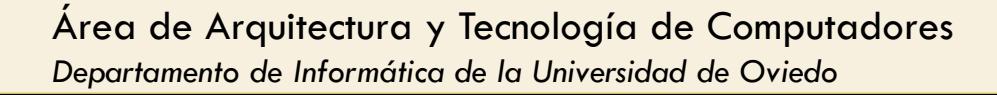

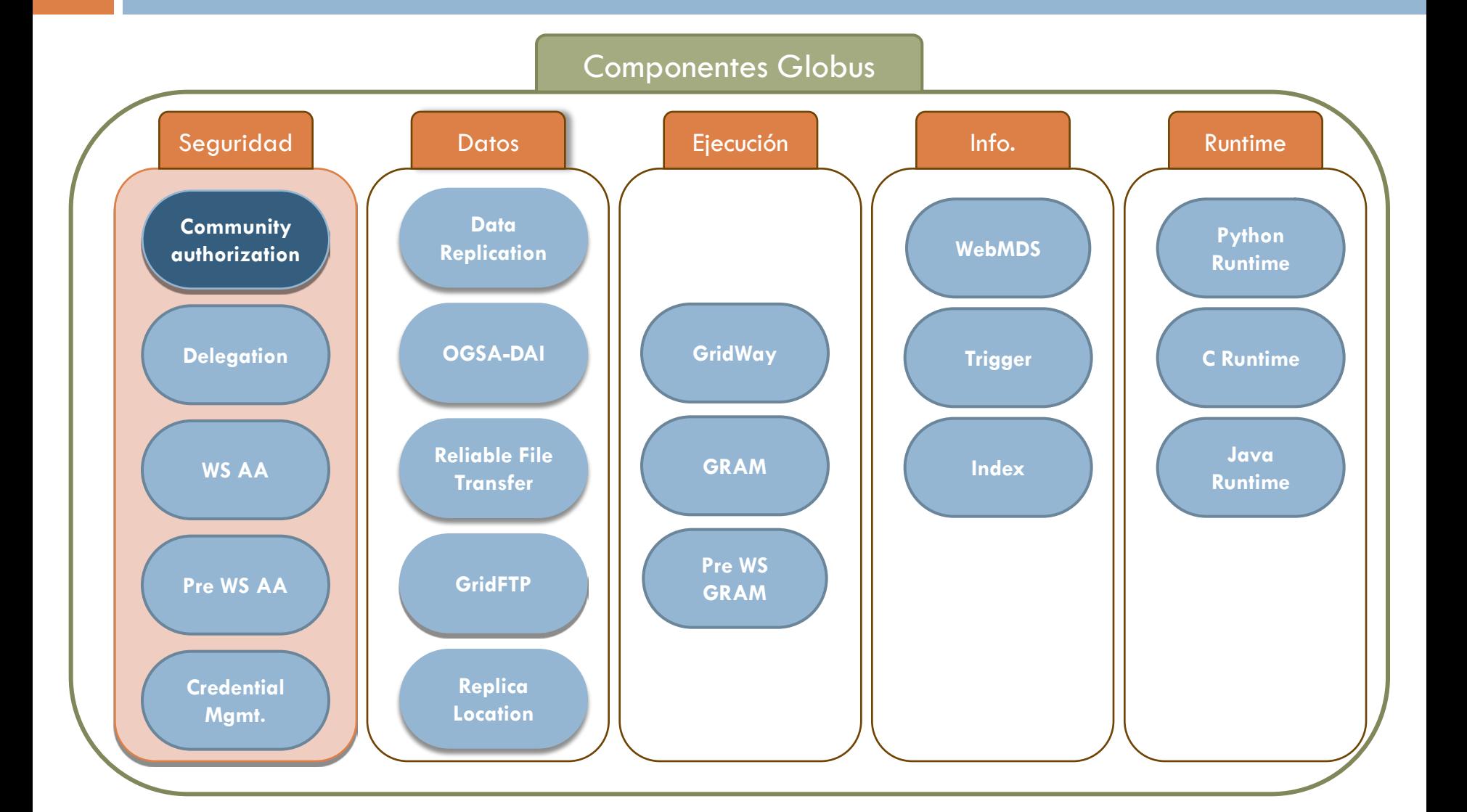

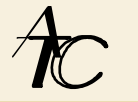

- □ Community Authorization Service (CAS) (I)
	- **□** Objetivo:
		- Gestionar la política de accesos de una organización virtual
		- Los proveedores de recursos asignan políticas de grado grueso a la comunidad
		- La comunidad gestiona las políticas de grado fino
	- **F**uncionamiento (I)
		- **Crear un servidor CAS para una comunidad** 
			- Una persona adquiere una credencial GSI para representar a la comunidad
			- Ejecuta el servidor CAS para esa comunidad con esa credencial de comunidad

#### □ Community Authorization Service (CAS) (II)

- **<u>n</u>** Funcionamiento (II)
	- **Los proveedores de recursos dan privilegios a esa** credencial de la comunidad
		- Usando mapfiles, cuotas de disco, permisos de fichero, etc.
	- Los representantes de la comunidad usan el CAS para
		- Gestionar las relaciones de confianza (ej., añadir usuarios y proveedores)
		- **Otorgar acceso de grado fino a los usuarios**
	- **Para usar un recurso gestionado por un CAS** 
		- El usuario hace una petición al servidor CAS
		- Si el servidor da permiso, crea un proxy con el permiso limitado para ese usuario

#### □ Community Authorization Service (CAS) (III)

#### **<u>E</u>** Funcionamiento (III)

**El usuario usa la credencial del proxy. El recurso** 

Aplica la política local de acceso a la comunidad

La restringe en función de la credencial

- **Ordenes para el usuario** 
	- $\blacksquare$  cas-proxy-init -t  $\lt$ tag $>$ 
		- Pide al CAS una credencial proxy del usuario en esa comunidad
	- $\blacksquare$  cas-wrap -t  $\lt$ tag $>$   $\lt$ programa-grid $>$   $\lt$ argumentos $>$ 
		- **Ejecuta**  $\leq$ **programa-grid** $\geq$  **con sus**  $\leq$ **argumentos** $\geq$  **con el permiso** otorgado por las credenciales de ese usuario en esa comunidad
	- $\blacksquare$  cas-wrap -t  $\lt$ tag $>$  grid-proxy-destroy
		- Destruye la credencial <tag> del usuario en esa comunidad

#### □ Community Authorization Service (CAS) (IV)

- **Ordenes para el administrador** 
	- cas-enroll, cas-remove
		- Añadir o eliminar un usuario o un recurso a la comunidad
	- **E** cas-action [add | remove]
		- **Añadir o quitar acciones a un recurso**
	- cas-group-admin
		- Para crear o quitar grupos (de usuarios o recursos) dentro de la comunidad
	- cas-group-add-entry, cas-group-remove-entry
		- **Para añadir o quitar usuarios y recursos a grupos**
	- cas-rights-admin
		- **Para dar o quitar permisos a un recurso**

# Globus Toolkit Gestión de datos

### Gestión de datos

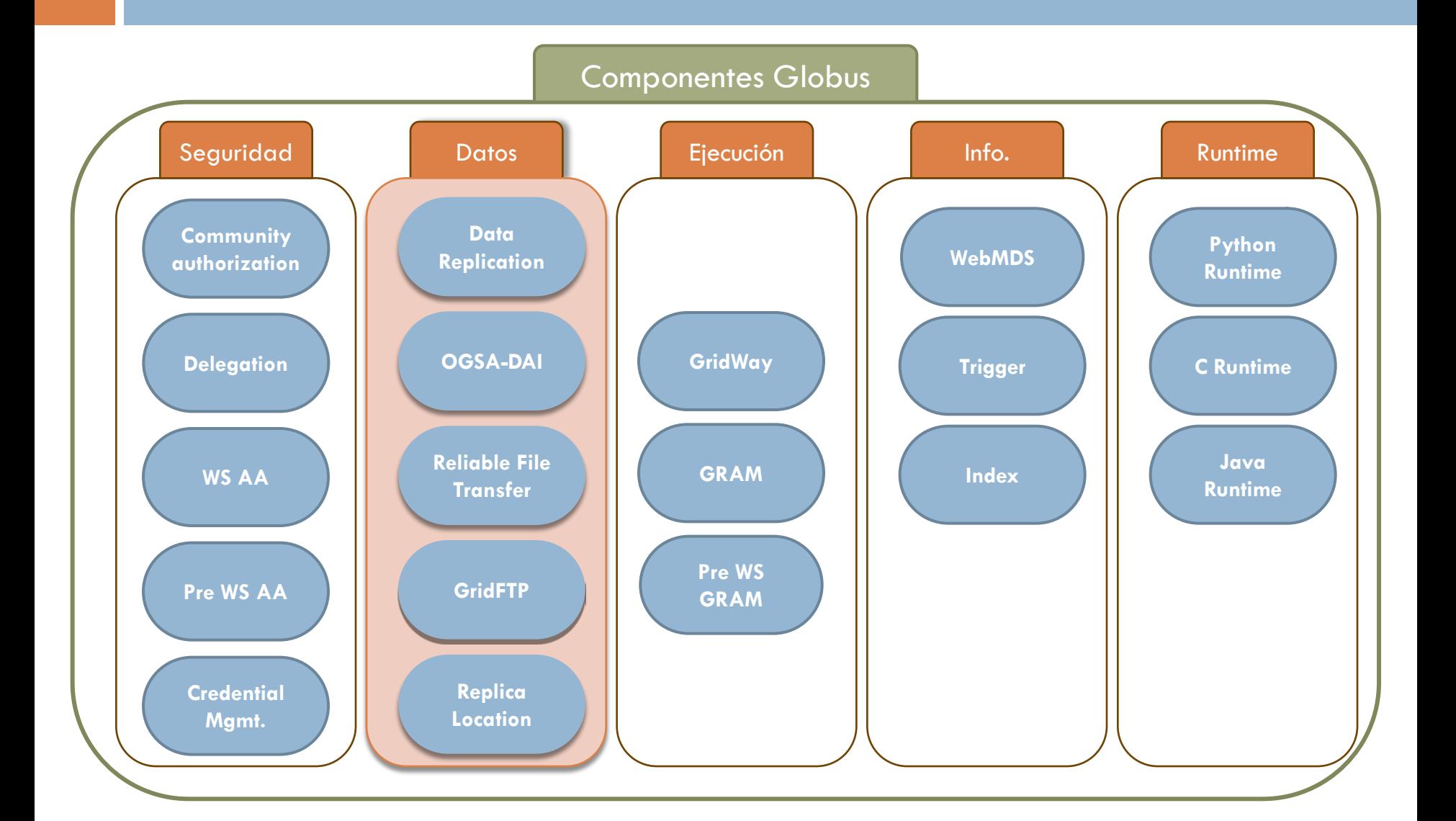

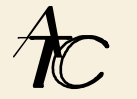

### Gestión de datos

□ Servicios de datos proporcionados por Globus (I)

- GridFTP: transferencia de información
	- **Extiende el protocolo FTP**
	- No es un servicio WSRF
		- globus-url-copy <origen> <destino>
- Reliable File Transfer (RFT): transferencia de información fiable
	- Servicio WSRF
	- **Permite crear colas de transferencia fiables**
	- Utiliza y extiende GridFTP
		- **Fort Frile -filds fichero** EPR $>$  -f  $\leq$  fichero descr $>$

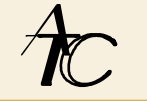

### Gestión de datos

- Servicios de datos proporcionados por Globus (II)
	- Reliable Location Service (RLS): registro y búsqueda de información replicada
	- Data replication: herramientas de alto nivel para GridFTP, RFT y RLS
	- OGSA-DAI (Open Grid Services Architecture Data Access and Integration): Framework basado en servicios web para flujos de trabajo centrados en datos

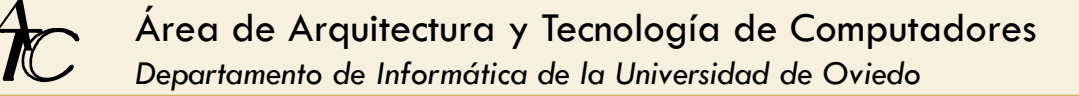

# Globus Toolkit Gestión de la ejecución

#### □ Gestión de la ejecución

- **En un Grid se tienen diversos recursos donde ejecutar**
- $\blacksquare$  Tareas que se deben llevar a cabo para gestionar la ejecución
	- **Planificar en qué recurso se ejecuta** 
		- Ejemplo de planificadores: Unix, Condor, LSF, PBS, SGE...
	- **Obtener permisos**
	- **Tener el ejecutable en el recurso donde se ejecuta**
	- **Tener acceso a los datos**
	- **Resolver dependencias entre trabajos**
	- **Monitorizar**
	- **Destruir y limpiar**

□ Grid Resource Allocation Manager (GRAM)

- **Interfaz uniforme para envío y control de trabajos** 
	- Puesta en escena (*file staging*)
		- Transferencia de ficheros necesarios para la ejecución
	- Fiabilidad
	- Seguridad Grid
	- **Disponible en dos versiones:** 
		- Pre-WS: GRAM2
		- WS: GRAM4
- **D** No es un planificador
	- **No planifica**
	- **E** Es un interfaz hacia los planificadores

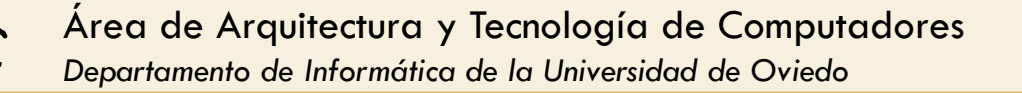

- □ GRAM está pensado para trabajos...
	- **Que son programas arbitrarios**
	- Que necesitan monitorización del estado o gestión de credenciales
	- **En los que la organización de ficheros es importante**
- Si la aplicación es ligera, con poca entrada/salida, puede ser mejor implementarla como un servicio **WSRF**

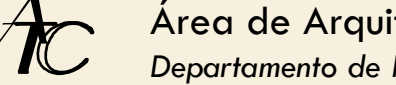

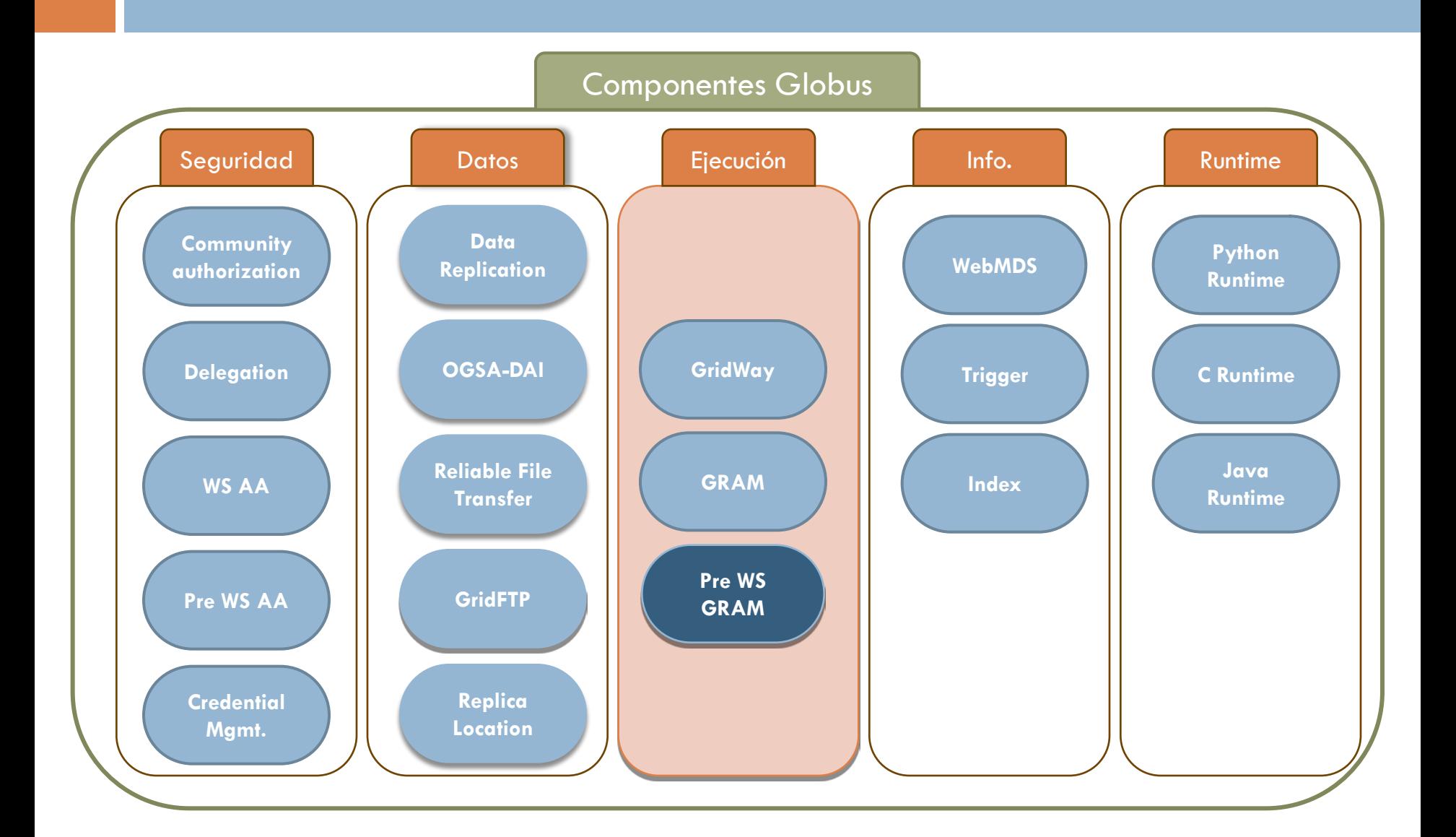

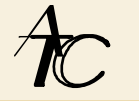

- GRAM2 o Pre-WS GRAM
	- **□** Se incluye en GT4 para dar soporte a sistemas antiguos
	- La versión de GRAM2 en GT4 añade una característica a la de GT2:
		- **Permite escoger con qué usuario ejecutar si una credencial** tiene asociados varios usuarios

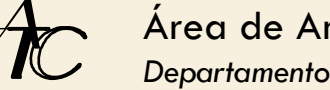

#### □ Arquitectura de GRAM2 (I)

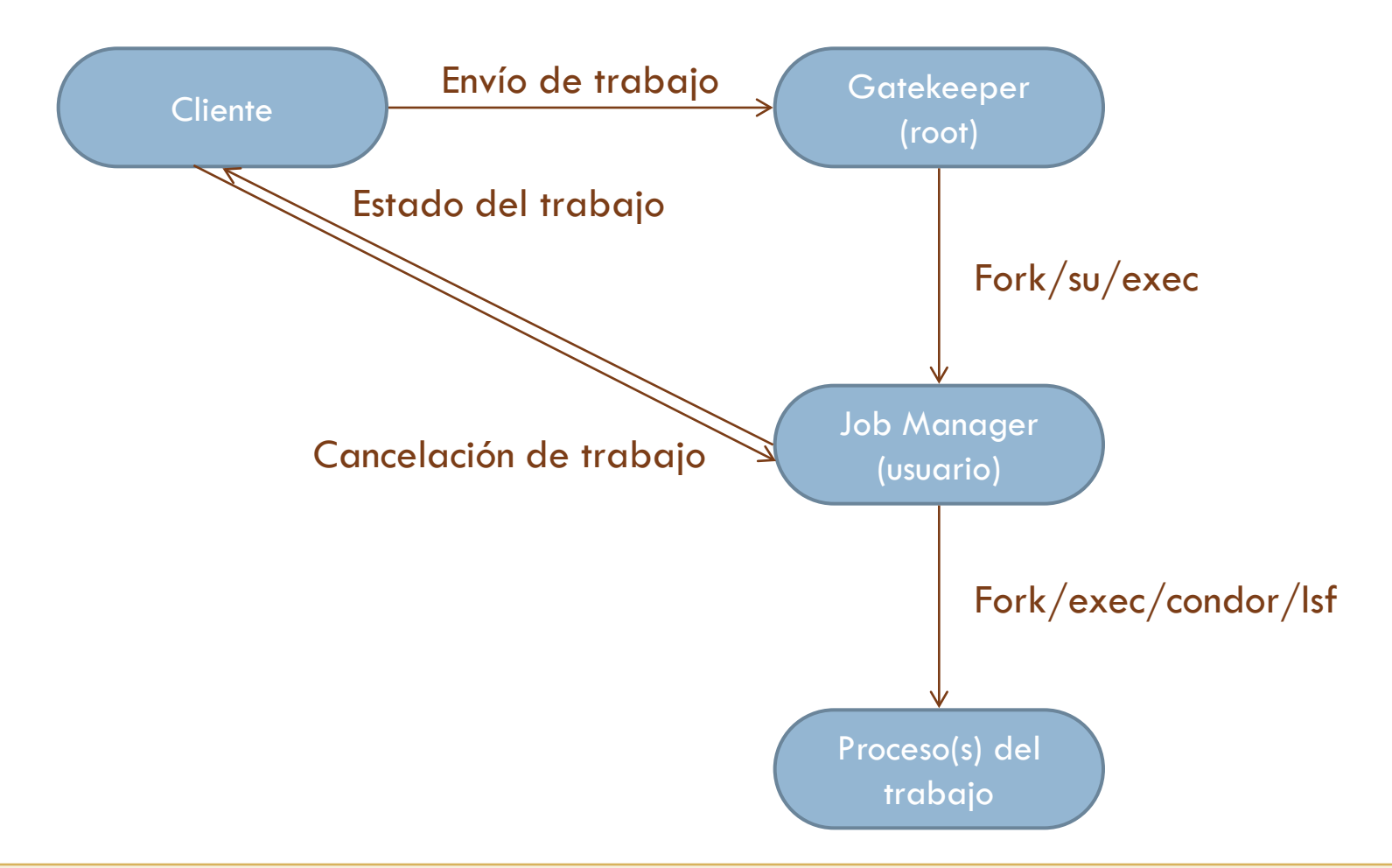

Área de Arquitectura y Tecnología de Computadores

*Departamento de Informática de la Universidad de Oviedo*

- □ Arquitectura de GRAM2 (II)
	- **O** Cliente
		- **Proceso que usa el API de GRAM**
	- $\blacksquare$  Trabajo
		- **Proceso o conjunto de procesos resultado de una petición de** trabajo
	- **□** Petición de trabajo
		- **Petición con formato RSL que guía:** 
			- La selección de recursos (cuándo y dónde crear los procesos del trabajo)
			- La creación de procesos de trabajo (qué procesos crear)
			- El control del trabajo (cómo se deberían ejecutar los procesos)

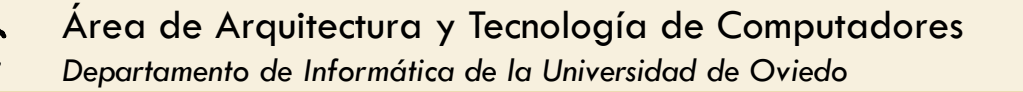

#### □ Arquitectura de GRAM2 (III)

#### **□ Gatekeeper**

 Servicio del ordenador remoto que comienza la gestión de una petición de trabajo

- Realiza la autenticación mutua con el cliente
- Mapea el peticionario a un usuario local
- Comienza un Job Manager en su máquina
- Pasa los argumentos al Job Manager
- **D** Job Manager
	- Hay uno por petición y gestiona la comunicación con el cliente

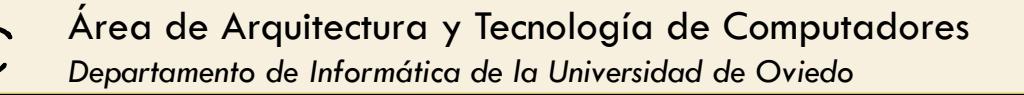

Modelo de planificación en GRAM2 (I)

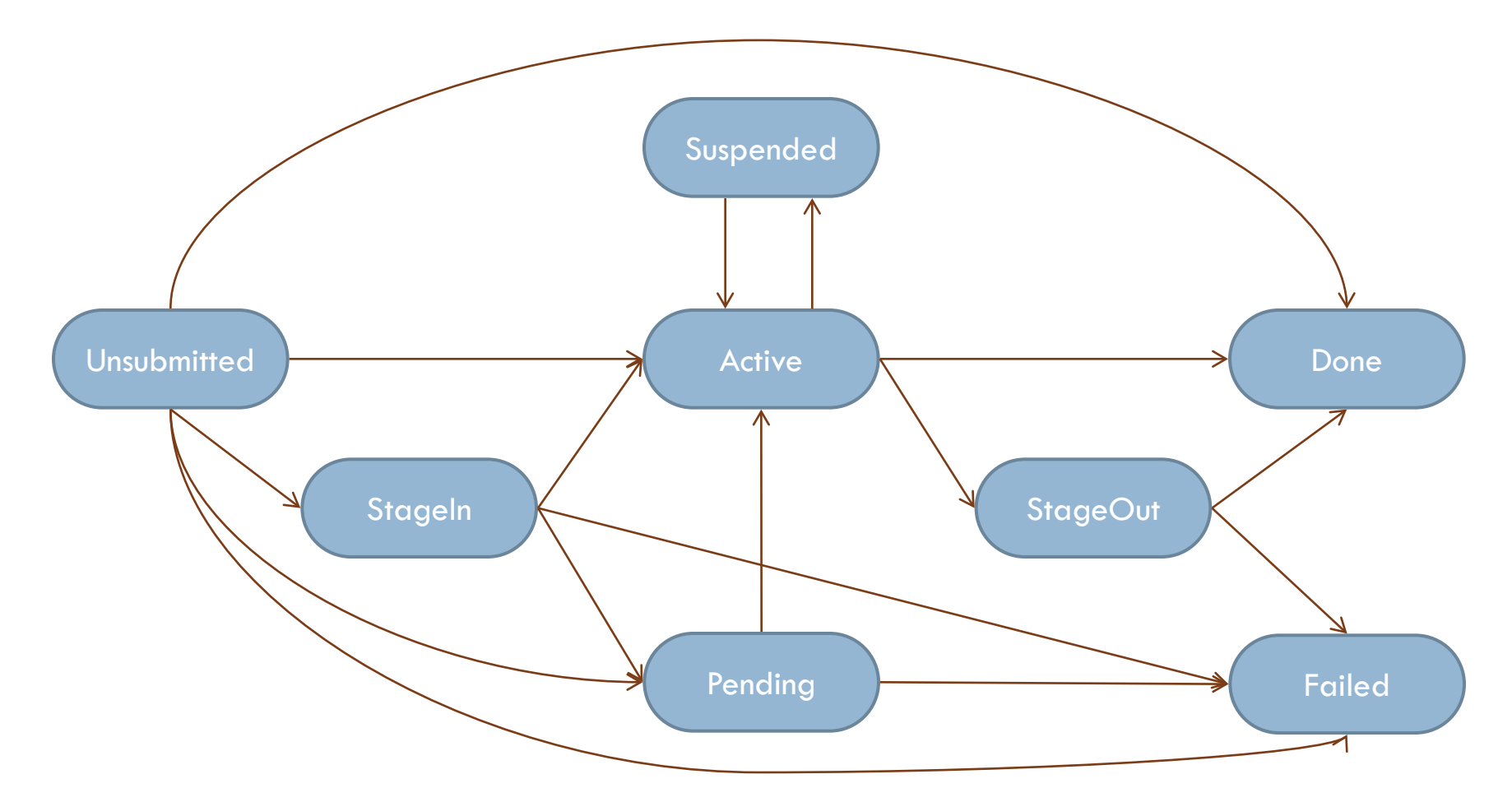

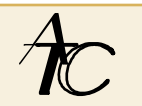

#### □ Modelo de planificación en GRAM2 (II)

- Unsubmitted: El trabajo todavía no se ha enviado al planificador
	- Se utiliza cuando el Job Manager se para y reinicia antes de haber enviado el trabajo
- Stageln: El Job Manager está preparando el fichero ejecutable, la entrada o los datos para el trabajo
- Pending: El trabajo ha sido enviado al planificador pero todavía no se le ha asignado un recurso

Modelo de planificación en GRAM2 (III)

- **□** Activo: El trabajo tiene todos sus recursos y se está ejecutando
- Suspended: El trabajo ha sido detenido temporalmente por el planificador
- **□** StageOut: El Job Manager está enviando ficheros de salida de su máquina al almacenamiento remoto
- **□ Done: El trabajo se completó con éxito**
- **□** Failed: El trabajo terminó antes de completarse
	- **Por un error**
	- **Por cancelación del usuario**

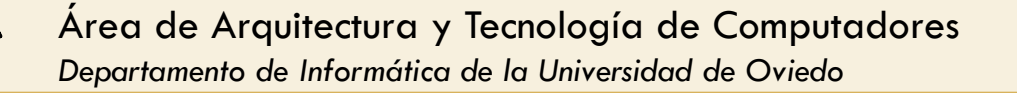

□ Resource Specification Language v1.0

- **E** Lenguaje de intercambio común para describir recursos
- **□ Para GRAM2, no compatible con GRAM4**
- $\blacksquare$  La sentencia básica es la asignación
- **□ Ejemplo:**

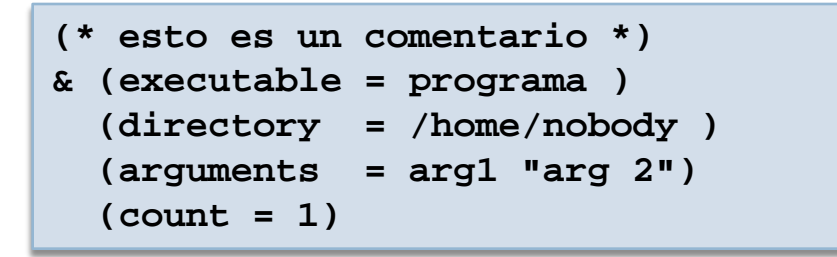

 GASS (Global Access to Secondary Storage) **□** Utilizado para la puesta en escena en GRAM2

#### Órdenes de GRAM2

- **globus-job-run** 
	- **Ejecuta interactivamente un trabajo**
- **globus-job-submit** 
	- Ejecuta un trabajo en modo *batch*
- **u** globusrun
	- Ejecuta trabajos utilizando RSL
		- globus-job-run y globus-job-submit son *wrappers* de globusrun

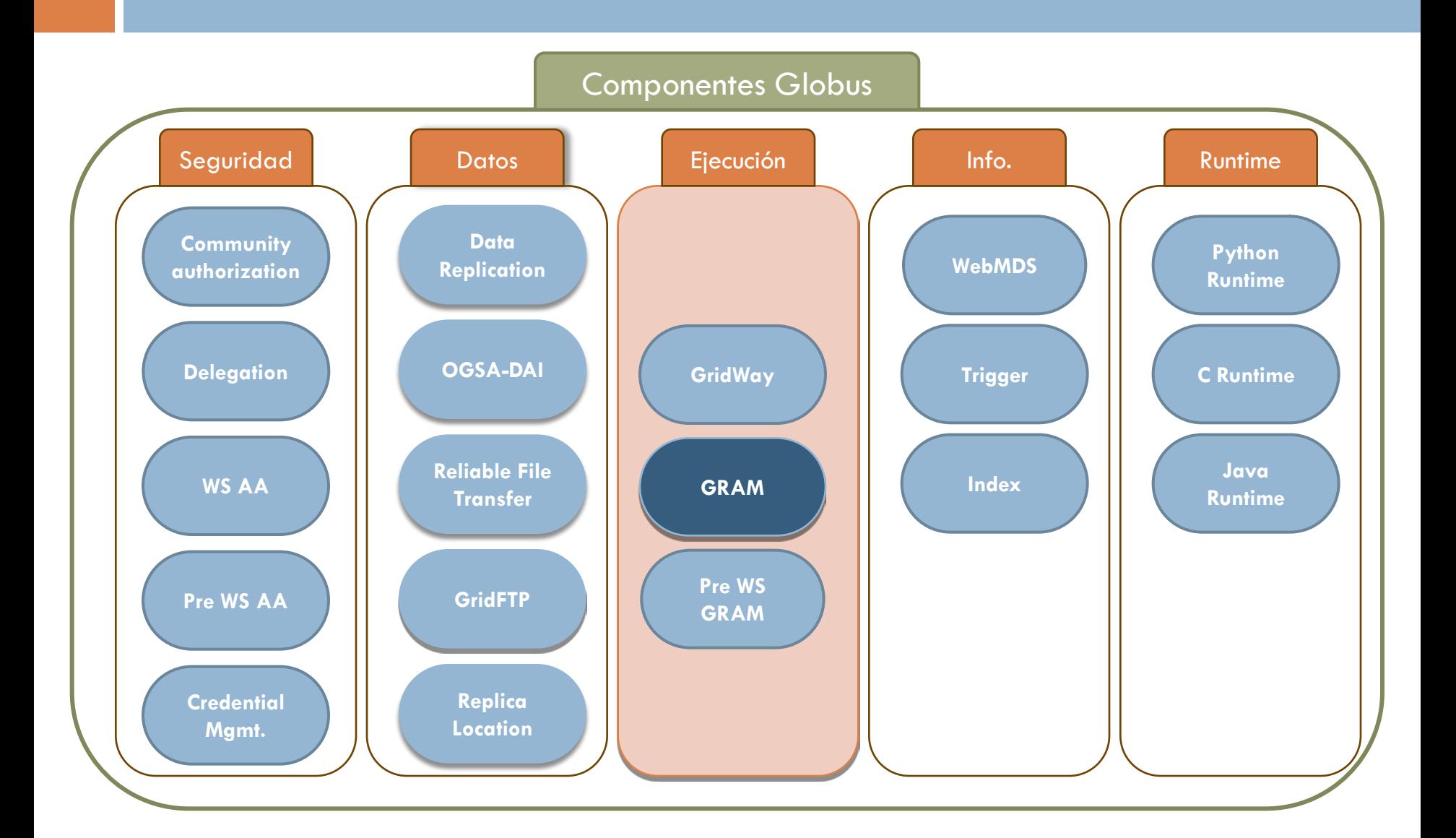

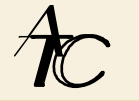

#### GRAM4 o WS GRAM

- Mejor rendimiento, flexibilidad, estabilidad y escalabilidad
	- GRAM2: ~300 trabajos activos como máximo
	- GRAM4: 32,000 trabajos activos como máximo
- Mayor sencillez en el camino crítico
	- Usar sólo lo que se necesite en cada caso
- Gestión de credenciales flexible
	- Caché de credenciales y servicio de delegación
- Usa GridFTP y RTF para las operaciones de datos
	- **Elimina código GASS redundante**

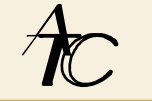

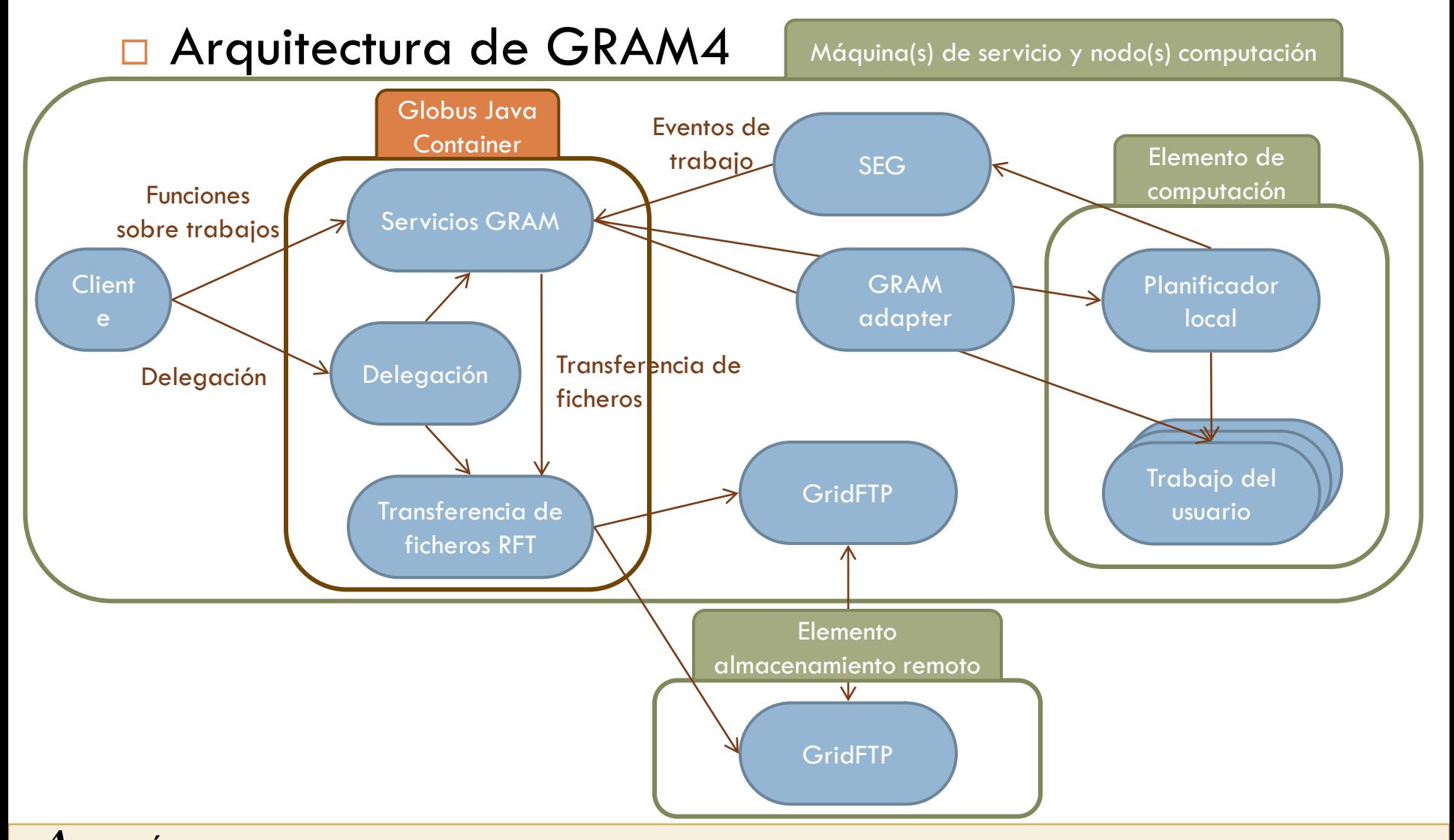

Área de Arquitectura y Tecnología de Computadores

*Departamento de Informática de la Universidad de Oviedo*

#### □ Servicios GRAM4

- **□** Alojados en el contenedor de WSRF
	- ManagedJob
		- Cada trabajo enviado se expone como una instancia de este servicio
		- Permite monitorizar y finalizar el trabajo
	- ManagedJobFactory
		- Cada elemento de computación se expone como una instancia de este servicio
		- Permite crear recursos ManagedJob para ejecutar trabajos

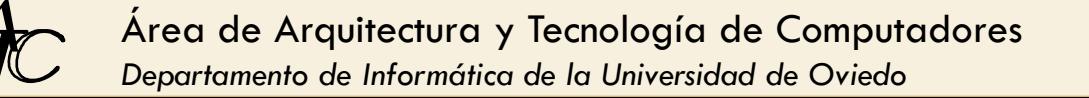

#### □ Componentes de GT4 usados por GRAM4

- ReliableFileTransfer (RFT)
	- **Para realizar la puesta en escena**
- **D** GridFTP
	- **Usado por RFT**
	- GRAM4 sólo podrá hacer puesta en escena en nodos que compartan el GridFTP registrado con GRAM4
	- Usado también en la monitorización
		- Permite obtener la salida de cualquier fichero
		- GRAM2 sólo permitía obtener la salida estándar y la de error
- **Delegation** 
	- Usado para delegar en los servicios GRAM4 y RFT

#### □ Componentes externos usados por GRAM4

- Planificador de trabajos local
	- GRAM4 puede ejecutar con fork() o llamar a un planificador de trabajos como PBS, LSF, Condor, etc.
- Sudo
	- Utilizado para ejecutarse como un usuario local del elemento de computación sin necesidad de ser root
		- En GRAM2, Gatekeeper necesitaba ejecutarse como root
		- Mejora la seguridad

#### □ Componentes internos usados por GRAM4

- **□ Scheduler Event Generator (SEG)** 
	- **Permite monitorizar trabajos**
	- Hay *plug-ins* para distintos planificadores locales
- **Fork Starter** 
	- Ejecuta y monitoriza trabajos cuando no hay un planificador local

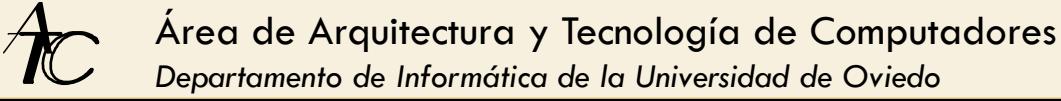

- □ Visión general del protocolo GRAM4 (I)
	- 1. Creación
		- **Lamando a ManagedJobFactory::createManagedJob()**
	- 2. Puesta en escena de credenciales (opcional)
		- Inicializar credenciales para RFT y GridFTP
	- 3. Credenciales del trabajo (opcional)
		- Se puede crear una credencial para que la use el trabajo durante su ejecución
	- 4. Refresco de credenciales (opcional)
		- Las credenciales anteriores se pueden refrescar

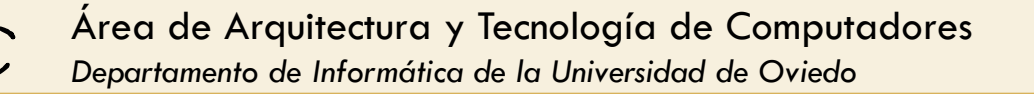

- Visión general del protocolo GRAM4 (II)
	- 5. Mantenimiento de la salida (opcional)
		- Si se desea acceder a los ficheros de salida (que no sean puesto en escena) antes de que se borren
	- 6. Destrucción del trabajo
		- Borrado de ficheros y destrucción del trabajo

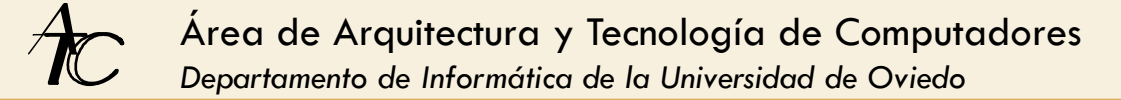
### □ Órdenes de GRAM4

- **globusrun-ws** 
	- **Parámetros para trabajos sencillos** 
		- $\blacksquare$  -F  $\leq$ maquina $\geq$
		- -job-command <trabajo>
		- $\blacksquare$ -submit
		- $\blacksquare$  -streaming (-s)
			- **Redirige stdout y stderr**
	- **Para trabajos más complejos, se usa RSL** 
		- -submit -f <ficheroRSL>

### □ Job Description Language (RSL) de GRAM4

- **Basado en XML**
- **E** Ejemplo sencillo:

```
<job> 
  <executable>/bin/echo</executable> 
  <directory>/tmp</directory>
  <argument>12</argument> 
  <environment>
    <name>PI</name> 
    <value>3.141</value>
  </environment> 
  <stdin>/dev/null</stdin> 
  <stdout>stdout</stdout>
  <stderr>stderr</stderr>
</job>
```
- □ Resource Specification Language (RSL) de GRAM4
	- Se pueden utilizar estas variables predefinidas
		- GLOBUS\_USER\_HOME
		- GLOBUS\_USER\_NAME
		- GLOBUS\_JOB\_ID
			- Cada trabajo tiene un UUID
		- GLOBUS\_SCRATCH\_DIR
			- Directorio alternativo a GLOBUS\_USER\_HOME, típicamente con más espacio
		- GLOBUS\_LOCATION
			- Ruta de la instalación de Globus

#### □ Resource Specification Language (RSL) de GRAM4

 Para puesta en escena, utiliza etiquetas importadas del esquema de RFT. Ejemplo:

```
<job> 
  [...]
 <fileStageIn> 
    <transfer> 
      <sourceUrl>gsiftp://submitting.host:2811/bin/echo</sourceUrl>
      <destinationUrl>file:///${GLOBUS_USER_HOME}/my_echo</destinationUrl> 
    </transfer> 
 </fileStageIn>
  [...]
 <fileStageOut> 
    <transfer>
        <sourceUrl>file://${GLOBUS_USER_HOME}/salida</sourceUrl>
      <destinationUrl>gsiftp://submitting.host:2811/tmp/sal</destinationUrl>
    </transfer>
 </fileStageOut> 
 [...]
</job>
```
# □ Resource Specification Language (RSL) de GRAM4

**Limpieza:** 

```
<job> 
  [...]
  <fileCleanUp>
    <deletion>
      <file>file://${GLOBUS_USER_HOME}/my_echo</file> 
    </deletion>
  </fileCleanUp> 
  [...]
</job>
```
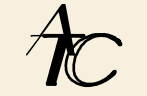

- □ Resource Specification Language (RSL) de GRAM4
	- **E** Credenciales durante la puesta en escena
		- Los servidores de GridFTP pueden necesitar credenciales distintas a las del servicio GRAM
		- RSL permite especificar credenciales distintas para
			- $\blacksquare$  Ejecución
				- -Jc fich-credencial-trabajo.epr
			- **Puesta en escena** 
				- -Sf fich-credencial-RFT.epr
				- **The fich-credencial-GridFTP.epr**
	- Se pueden especificar varios trabajos en un fichero <multijob>

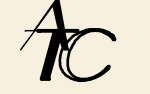

- □ Resource Specification Language (RSL) de GRAM4
	- Se pueden escoger parámetros del planificador
		- A cuál lanzar
		- A qué proyecto asignar el uso
		- Máximos tiempos de CPU y totales a consumir
		- Mínima y máxima memoria requerida
	- Se puede escoger bajo qué usuario local ejecutar
		- Si hay varios disponibles en el mapfile

- □ Lanzamientos de trabajo por lotes
	- **D** Con-batch
	- **El cliente devuelve un EPR del trabajo** 
		- Se puede redireccionar a fichero con -o
	- **El EPR** se puede utilizar para
		- Obtener el estado del trabajo
			- $\blacksquare$  -status
			- $\blacksquare$  -monitor
		- Matar el trabajo
			- $\Box$  -kill

- □ Puntos a meter aparte de seguir la arquitectura Globus
	- **Herramientas de alto nivel**
	- GridWay
	- **Instalación**

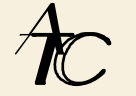

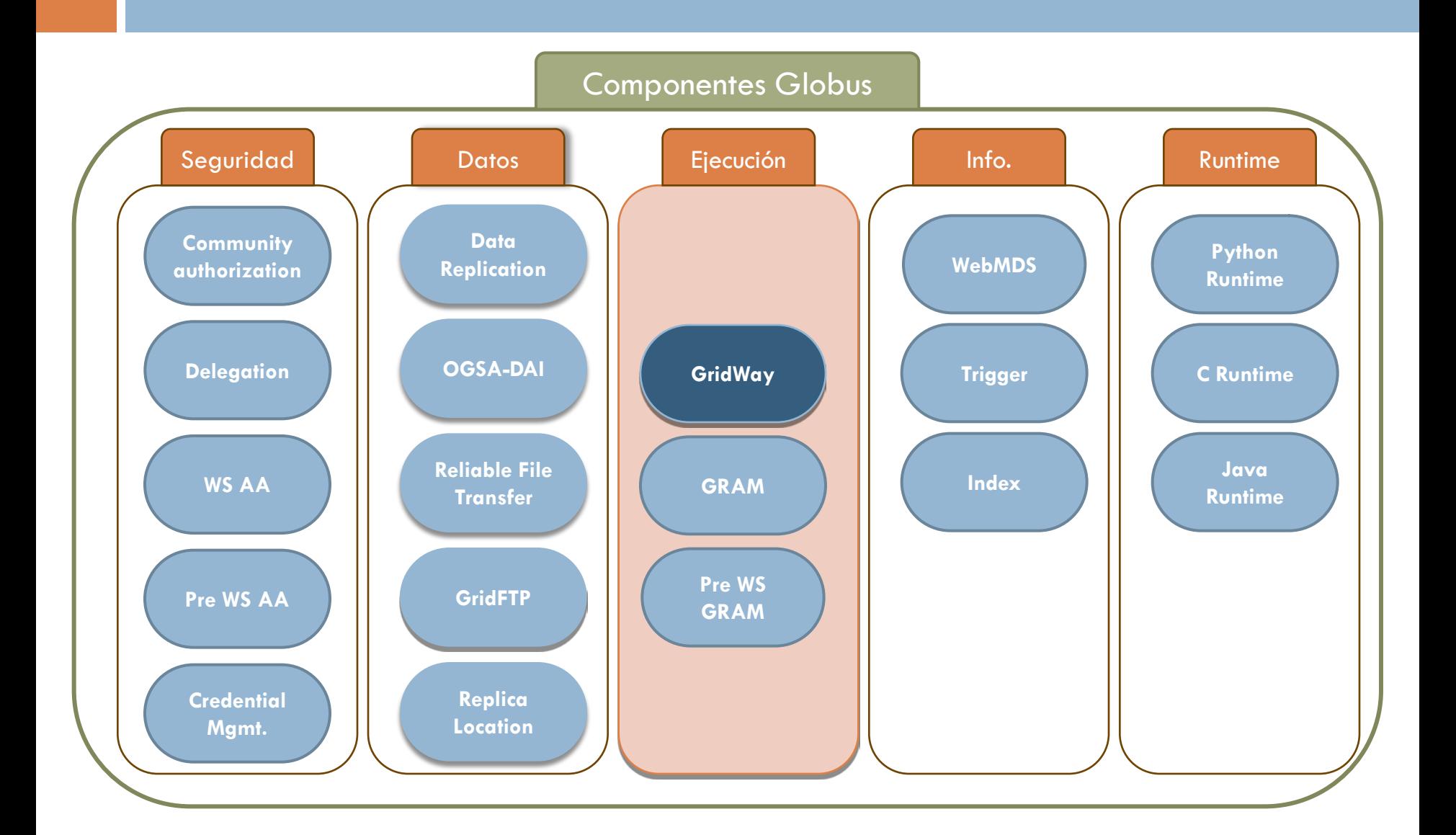

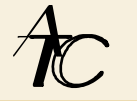

### GridWay

#### **D** Metascheduler

- **Planifica entre varias instalaciones de Globus**
- Cada instalación puede tener un planificador distinto
	- **Planificador = Local Resource Management (LSR)**
- Desarrollo
	- **Por la Universidad Complutense de Madrid**
	- **Primer proyecto en pasar de la incubadora a GT4** 
		- Incluido en octubre de 2007
	- Basado en otros servicios de Globus
		- GRAM, MDS, GridFTP, RFT

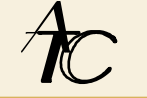

#### Funcionalidades

- Políticas de planificación específicas para Grid
- **□** Detección de fallos y recuperación
- Contabilidad
- **□** Trabajos en array, flujos de trabajo DAG, MPI
- $\Box$  Interfaz de usuario
	- **□** Estándares del Open Grid Forum (OGF)
		- **JSDL (Job Submission Description Language)**
		- DRMAA (Distributed Resource Management Application API)

Interfaz de línea de comandos

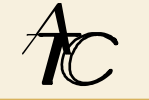

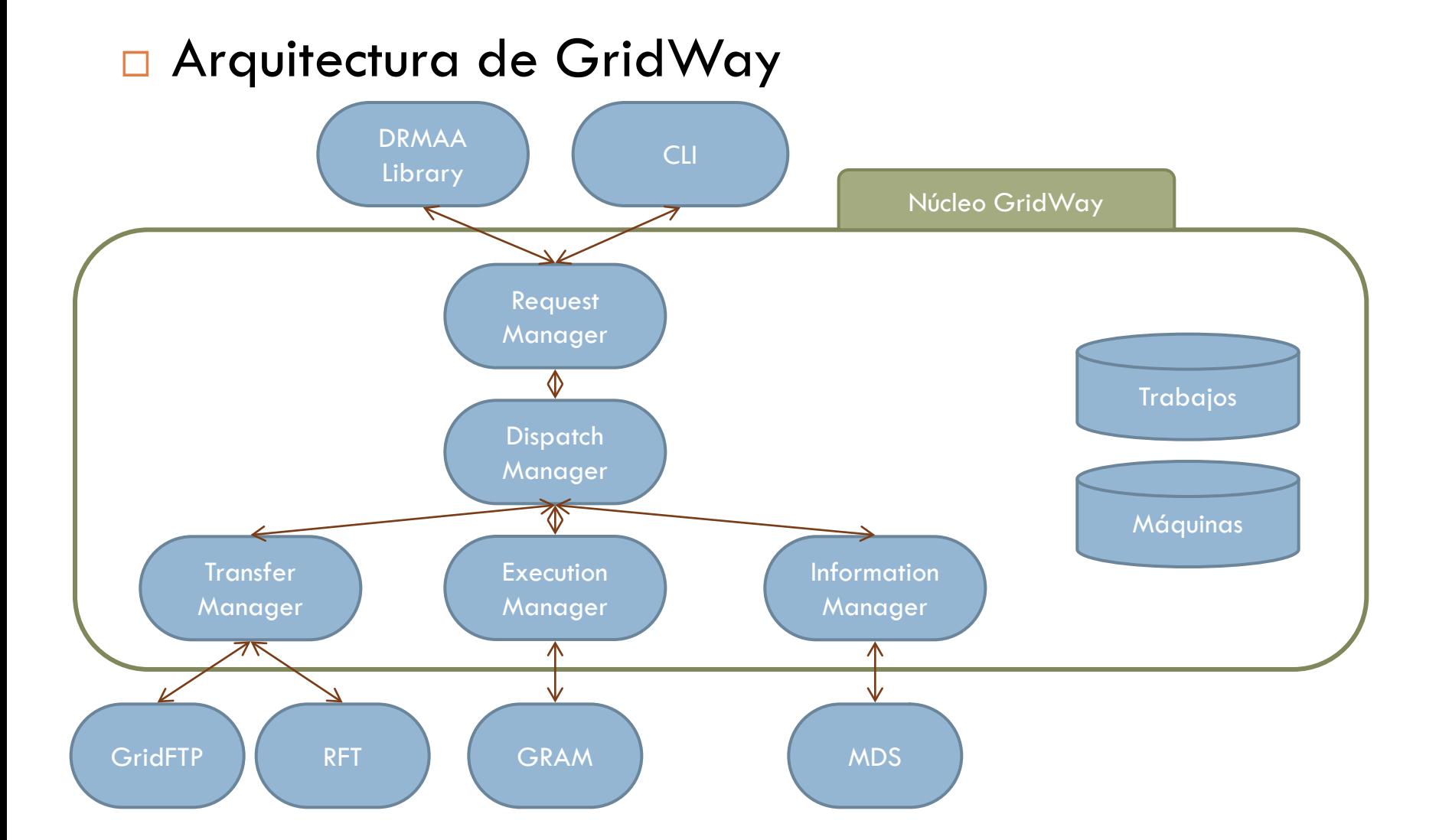

Área de Arquitectura y Tecnología de Computadores

*Departamento de Informática de la Universidad de Oviedo*

# Globus Toolkit Servicios de información

- □ Monitoring and Discovery System (MDS)
	- **E Conjunto de servicios web para monitorizar y descubrir** recursos y servicios en Grids
		- La versión Pre WS (MDS2) está obsoleta
	- Sirve de interfaz estándar de información para otros servicios
		- Monitores de clusters (Ganglia, Nagios...)
		- Servicios (GRAM, RFT, RLS)
		- **Planificadores (PBS, LSF, Torque, Condor...)**
	- **<u>n</u>** Interfaces de
		- consulta
		- **Suscripción**

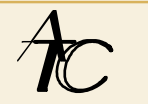

#### □ Componentes de MDS4

- **Proveedores de información** 
	- Todos los servicios WSRF tienen incluida monitorización
	- Se pueden usar servicios no WSRF
	- Se puede usar cualquier fuente que sepa generar XML
- **□** Servicios de alto nivel
	- **Index Service: agrega datos**
	- **T** Trigger Service: notifica de cambios en los datos
	- **Basados en el Aggregator Framework**

**□ Cliente** 

**NebMDS** 

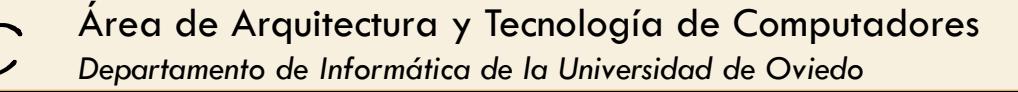

### Aggregator Framework

- **E** Framework para construir servicios de información
- **Elementos comunes** 
	- **Aggregator source** 
		- **Clase Java que implementa una interfaz para recoger** información formateada en XML
	- Mecanismo de configuración
	- Auto-limpieza: un servicio se destruye si después de un tiempo no se refresca
- **P** Proveedores de información integrados
	- Haweye (Condor), Ganglia, GRAM4, RTF, CAS

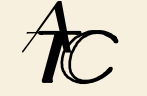

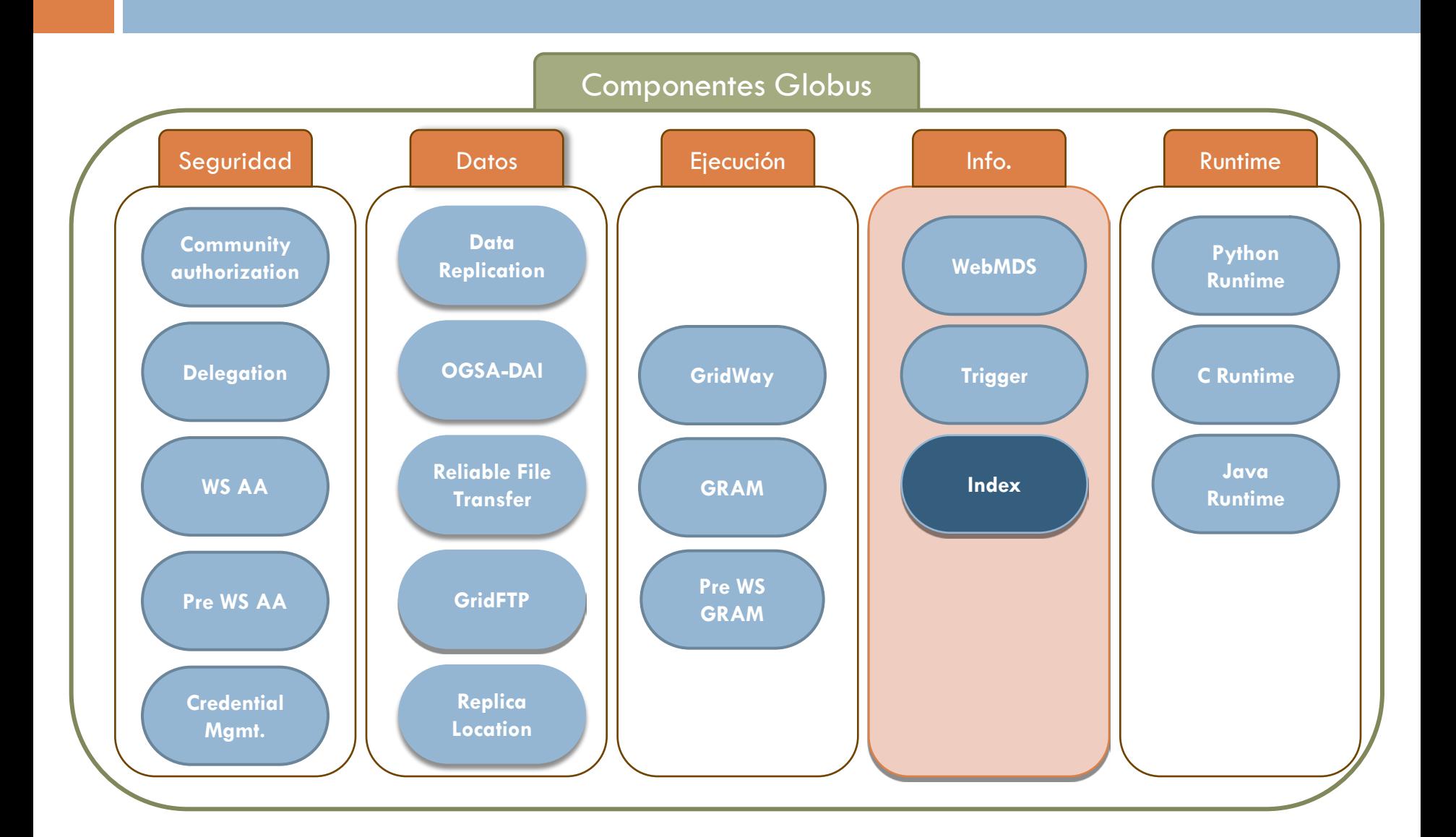

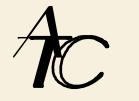

#### **D** Index Service

- Guarda la información como propiedades de recursos
- **E Cada contenedor de Globus por defecto tiene un** DefaultIndexService que monitoriza los servicios GRAM, RTF y CAS

#### Lectura: A través de los interfaces estándar de WSRF

**Ejemplo desde línea de comandos:** 

wsrf-query -s

https://localhost:8443/wsrf/services/DefaultIndexService '/\*'

Lo normal es utilizar una interfaz como WebMDS

**Laudian Elds** indices pueden registrarse entre sí

Jerarquía multi-raíz de índices para agregar datos

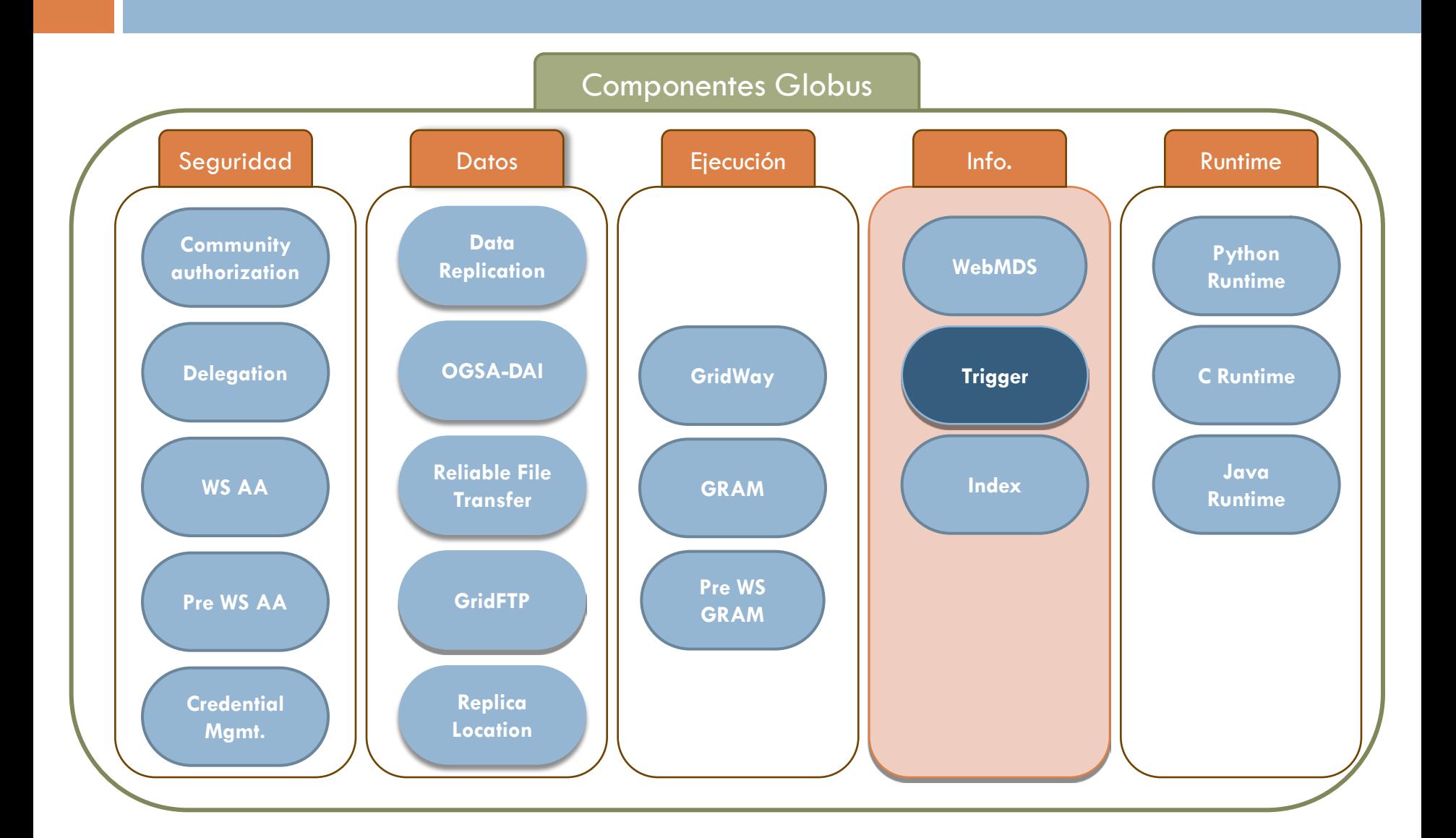

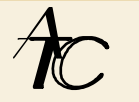

#### □ Trigger Service

- **Recoge información del Grid**
- **Pala Permite ejecutar programas cuando se cumplen ciertas** condiciones
- **<u>n</u>** Funcionamiento
	- Seleccionar qué información recoger y cada cuánto
	- Definir *triggers*: condiciones para generar eventos
		- Tienen asociada una acción cuando ocurra el evento
	- El servicio recoge la información y ejecuta las acciones si se cumple la condición
- **D** Órdenes
	- mds-trigger-create, mds-trigger-view, mds-trigger-edit

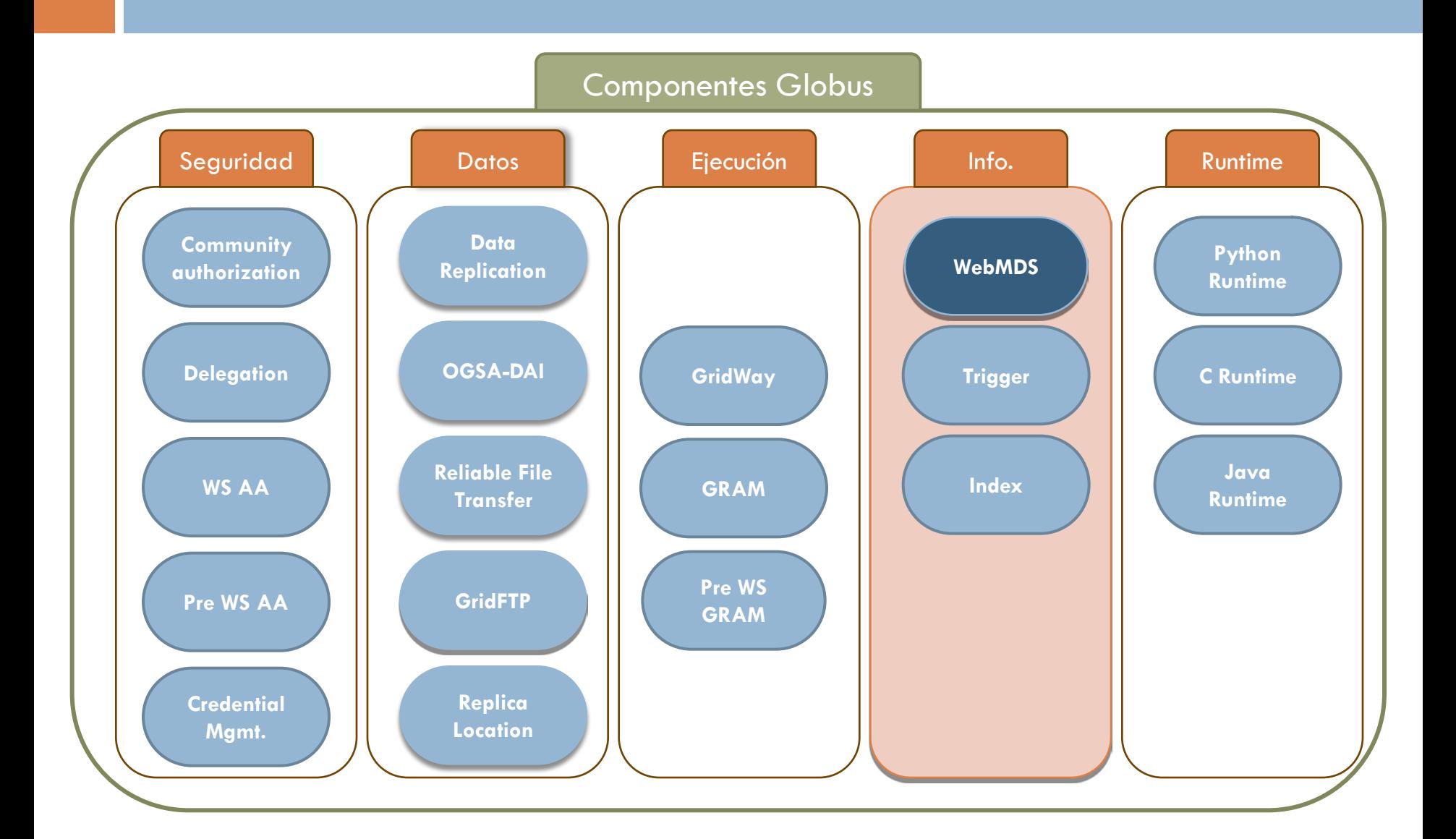

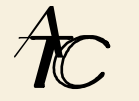

### WebMDS

- **Interfaz web para obtener propiedades WSRF**
- **E** Front-end amigable para el Index Service
- Creación de páginas personalizadas usando XSLT
	- **Ejemplo:** 
		- **http://mds.globus.org:8080/webmds**

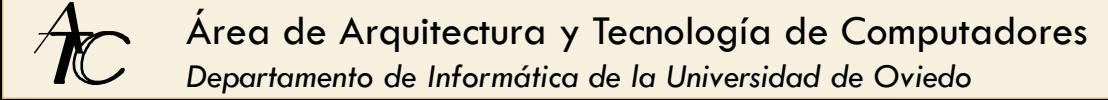

# Globus Toolkit Instalación y herramientas de alto nivel

# Instalación y herramientas de alto nivel

### $\Box$  Instalación

#### **Plataforma**

**Probado en muchos tipos de Linux/Unix** 

**E**n Windows, sólo soporte para los componentes Java

#### **D** Documentación

■ http://www.globus.org/toolkit/docs/

**Quickstart** 

- Formas de instalación
	- **Desde los fuentes**

■ Con VDT

# Instalación y herramientas de alto nivel

#### Herramientas de alto nivel

- Problema: Globus da una funcionalidad
	- **n**uy básica
	- **L**y poco amigable para el usuario final
- Solución: construir herramientas por encima
	- **Ejemplos** 
		- gLite: Desarrolladas en el EGEE
		- **P-GRADE (Parallel Grid Application and Development** Environment): Desarrolladas en Hungarian SuperComputing Grid
		- PURSE (Portal-Based User Registration Service): Herramientas de autenticación desarrolladas en el ESG (Earth System Grid)

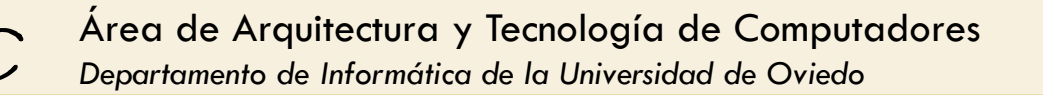